GetLocaleInfo (\*pLanguage, LOCALE SENGLANGUAGE, pszString, cbSize);

© 1997 Microsoft Corporation . All rights reserved . Terms of Use.

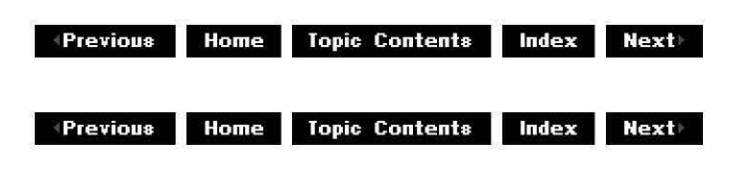

# **IDvdlnfo::GetCurrentAngle**

### IDvdinfo Interface

Retrieves the number of available angles and the currently selected angle number.

### **HRESULT GetCurrentAngle(**

**ULONG** \*pnAnglesA vailable, **ULONG** \*pnCurrentAngle );

### **Parameters**

pnAnglesAvailable

[out] Pointer to the retrieved number of available angles. If the value pointed to equals **1,** then the current video does not contain multiple angles.

pnCurrentAngle

[out] Pointer to the retrieved current angle number.

### **Return Values**

Returns an HRESULT value that depends on the implementation of the interface. See IDvdinfo: :GetCurrentDomain for a list of typical return values for the methods exposed by this interface.

### **Remarks**

Angles are interleaved video streams that presumably contain the same scene shot with different camera angles.

This method returns an error unless the domain is DVD DOMAIN Title.

© 1997 Microsoft Corporation. All rights reserved. Terms of Use.

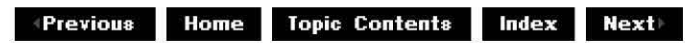

# **IDvdinfo::GetCurrentAudio**

## IDvdinfo Interface

Retrieves the number of available audio streams and the number of the currently selected audio stream.

## **HRESULT GetCurrentAudio( ULONG** \*pnStreamsA vailable,

**ULONG** \*pnCurrentStream );

## **Parameters**

pnStreamsAvailable [out] Pointer to the retrieved number of available audio streams pnCurrentStream [out] Pointer to the current stream number.

## **Return Values**

Returns an HRESULT value that depends on the implementation of the interface. See IDvdinfo: :GetCurrentDomain for a list of typical return values for the methods exposed by this interface.

### **Remarks**

This method returns an error unless the domain is DVD DOMAIN Title.

© 1997 Microsoft Corporation. All rights reserved. Terms of Use.

**Manuel 2018** Home Topic Contents Index Next

# **IDvdinfo::GetCurrentAudioAttributes**

IDvdinfo Interface

Retrieves the audio attributes for the stream in the current title or menu.

### **HRESULT GetCurrentAudioAttributes( DVD** AudioATR \*pATR );

## **Parameters**

pATR

[out] Pointer to the retrieved audio attributes.

## **Return Values**

Returns an HRESULT value that depends on the implementation of the interface. See IDvdinfo: :GetCurrentDomain for a list of typical return values for the methods exposed by this interface.

### **Remarks**

See the DVD-Video specification for information about DVD\_AudioATR.

© 1997 Microsoft Corporation. All rights reserved. Terms of Use.

**+Previous Home Topic Contents Index Next** 

# **IDvdlnfo::GetCurrentButton**

### IDvdinfo Interface

Retrieves the number of available buttons and the currently selected button number.

# **HRESULT GetCurrentButton(**

**ULONG** \*pnButtonsAvailable, **ULONG** \*pnCurrentButton );

### **Parameters**

pnButtonsA vailable [out] Pointer to the number of buttons available. pnCurrentButton [out] Pointer to the number of the current button.

### **Return Values**

Returns an **HRESULT** value that depends on the implementation of the interface. See IDvdinfo: :GetCurrentDomain for a list of typical return values for the methods exposed by this interface.

### **Remarks**

If buttons are not present this method returns zero for both pnButtonsAvailable and pnCurrentButton.

© 1997 Microsoft Corporation. All rights reserved. Terms of Use.

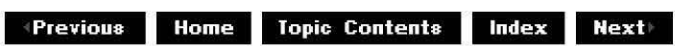

# **IDvdlnfo::GetCurrentDomain**

### IDvdlnfo Interface

Retrieves the current DVD domain of the DVD player.

#### **HRESULT GetCurrentDomain( DVD\_DOMAIN** \*pDomain );

### **Parameters**

pDomain

[out] Pointer to the current domain which is a member of the DVD DOMAIN enumerated type.

### **Return Values**

Returns an **HRESULT** value that depends on the implementation of the interface. Typical return values might include one of the following:

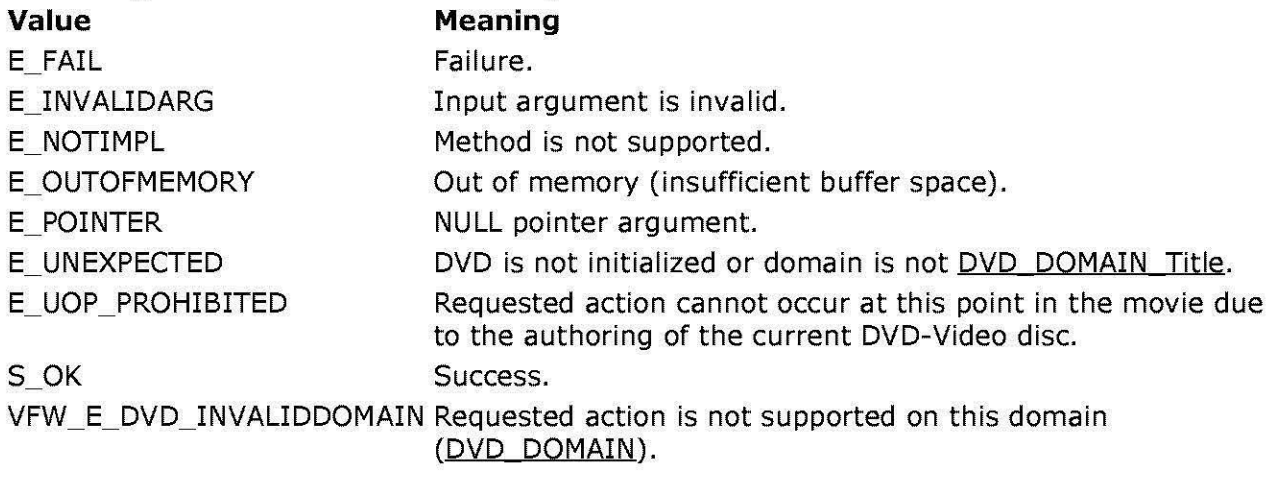

© 1997 Microsoft Corporation. All rights reserved. Terms of Use.

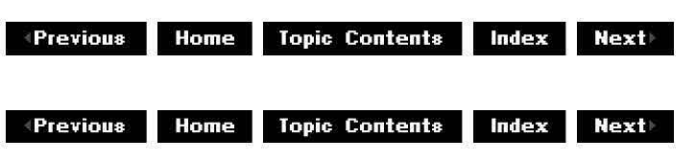

# **IDvdl nfo: :GetCu rrentlocation**

IDvdlnfo Interface

Retrieves the current playback location.

## **HRESULT GetCurrentlocation( DVD\_PLAYBACK\_LOCATION** \*plocation );

### **Parameters**

placation

[out] Pointer to the retrieved playback location information in a DVD PLAYBACK LOCATION structure.

### **Return Values**

Returns an HRESULT value that depends on the implementation of the interface. See IDvdinfo: :GetCurrentDomain for a list of typical return values for the methods exposed by this interface.

The default implementation of this method returns E\_UNEXPECTED if the current domain is not DVD DOMAIN Title.

### **Remarks**

This method retrieves information sufficient to restart playback of a video from the current playback location in titles that don't explicitly disable seeking to the current location.

This method returns an error unless the domain is DVD DOMAIN Title.

© 1997 Microsoft Corporation. All rights reserved. Terms of Use.

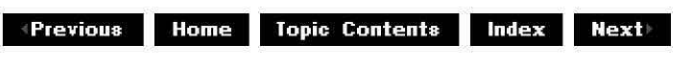

# **IDvdlnfo::GetCurrentSubpicture**

### IDvdinfo Interface

Retrieves the number of available subpicture streams, the currently selected subpicture stream number, and whether the subpicture display is disabled.

**HRESULT GetCurrentSubpicture( ULONG** \*pnStreamsAvailable, **ULONG** \*pnCurrentStream, **BOOL** \*pisDisabled );

## **Parameters**

#### pnStreamsAvailable [out] Pointer to the retrieved number of available subpicture streams.

# pnCurrentStream

[out] Pointer to the retrieved number of the currently selected subpicture stream. pisDisabled

[out] Pointer to a value indicating whether the subpicture display is disabled.

# **Return Values**

Returns an HRESULT value that depends on the implementation of the interface. See IDvdlnfo: :GetCurrentDomain for a list of typical return values for the methods exposed by this interface.

# **Remarks**

Subpicture streams authored as forcedly activated streams will be displayed even if the application has disabled subpicture display with the IDvdControl:: SubpictureStreamChange method.

This method returns an error unless the domain is DVD DOMAIN Title.

© 1997 Microsoft Corporation. All rights reserved. Terms of Use.

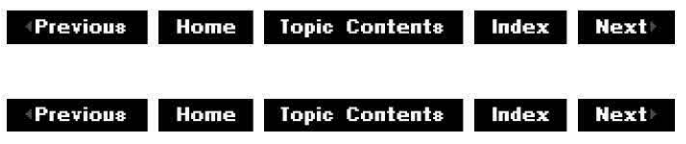

# **IDvdlnfo::GetCurrentSubpictureAttributes**

# IDvdlnfo Interface

Retrieves the video attributes for the stream in the current title or menu.

## **HRESULT GetCurrentSubpictureAttributes( DVD\_SubpictureATR** *\*pATR* );

# **Parameters**

*pATR* 

[out] Pointer to the retrieved subpicture attributes.

# **Return Values**

Returns an HRESULT value that depends on the implementation of the interface. See IDvdlnfo: :GetCurrentDomain for a list of typical return values for the methods exposed by this interface.

## **Remarks**

See the DVD-Video specification for information about DVD\_SubpictureATR.

© 1997 Microsoft Corporation. All rights reserved. Terms of Use.

 $\downarrow$  **Previous** Home Topic Contents Index Next

# **IDvdlnfo::GetCurrentUOPS**

### IDvdinfo Interface

Retrieves which IDvdControl methods are currently valid.

## **HRESULT GetCurrentUOPS( VALID\_UOP \_SOMTHING\_OR\_OTHER** *\*pUOP* );

### **Parameters**

*pUOP* 

[out] Pointer to the retrieved valid user operations (UOP).

### **Return Values**

Returns an HRESULT value that depends on the implementation of the interface. See IDvdinfo: :GetCurrentDomain for a list of typical return values for the methods exposed by this interface.

### **Remarks**

This method is useful because DVD titles can enable or disable individual user operations at almost any point during playback.

© 1997 Microsoft Corporation. All rights reserved. Terms of Use.

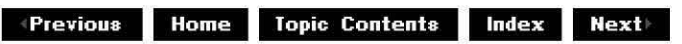

# **IDvdlnfo::GetCurrentVideoAttributes**

## IDvdinfo Interface

Retrieves the video attributes for the current title or menu.

## **HRESULT GetCurrentVideoAttributes(**

# **DVD\_VideoATR** \*pATR );

# **Parameters**

pATR

[out] Pointer to the retrieved video attributes.

## **Return Values**

Returns an HRESULT value that depends on the implementation of the interface. See IDvdlnfo: :GetCurrentDomain for a list of typical return values for the methods exposed by this interface.

## **Remarks**

See the DVD-Video specification for information about DVD\_VideoATR.

© 1997 Microsoft Corporation . All rights reserved. Terms of Use.

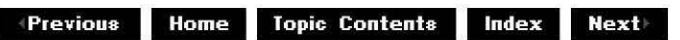

# **IDvdlnfo::GetCurrentVolumelnfo**

# IDvdlnfo Interface

Retrieves the current DVD volume information.

## **HRESULT GetCurrentVolumeinfo(**

**ULONG** \*pNumOfVol, **ULONG** \*pThisVo/Num, **DVD\_DISC\_SIDE** \*pSide, **ULONG** \*pNumOfTitles );

## **Parameters**

pNumOfVol

[out] Pointer to the retrieved number of volumes in a volume set. pThisVo/Num

[out] Pointer to the retrieved volume number for this root directory. pSide

[out] Pointer to the retrieved current disc side (DVD DISC SIDE). pNumOfTitles

[out] Pointer to the retrieved number of titles available in this volume.

# **Return Values**

Returns an HRESULT value that depends on the implementation of the interface. See IDvdlnfo: :GetCurrentDomain for a list of typical return values for the methods exposed by this interface.

© 1997 Microsoft Corporation . All rights reserved . Terms of Use.

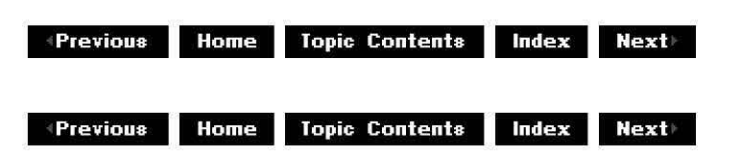

# **IDvdlnfo: :GetDVDTextlnfo**

### IDvdinfo Interface

Retrieves the TXTDT MG structure, which can contain text descriptions for title name, volume name, producer name, vocalist name, and so on, in various languages.

### **HRESULT GetDVDTextinfo(**

**BYTE** \*pTextManager, **ULONG** cbBufSize, **ULONG** \*pcbActua/Size );

### **Parameters**

pTextManager [out, size is(cbBufSize)] Pointer to the retrieved text manager. cbBufSize [in] Size of the buffer for pTextManager, in bytes. pcbActua/Size [out] Pointer to a value containing the number of bytes of data returned.

## **Return Values**

Returns an HRESULT value that depends on the implementation of the interface. See IDvdinfo: :GetCurrentDomain for a list of typical return values for the methods exposed by this interface.

### **Remarks**

If the supplied buffer size in *cbBufSize* is too small for the data, (for example if *cbBufSize* equals zero), then this method returns E\_OUTOFMEMORY and sets the value pointed to by pcbActualSize to the required size.

Refer to Section 4.1.6 and Annex A of the DVD-Video specification for more information.

© 1997 Microsoft Corporation. All rights reserved. Terms of Use.

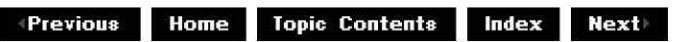

 $\downarrow$  **Previous** Home Topic Contents Index Next

# **IDvdlnfo::GetNumberOfChapters**

IDvdinfo Interface

Retrieves the number of chapters that are defined for a given title.

**HRESULT GetNumberOfChapters( ULONG** u/Title, **ULONG** \*pNumberOfChapters );

**Parameters** 

u/Title [in] Title for which to retrieve the number of chapters. pNumberOfChapters [out] Retrieved number of chapters for the specified title.

## **Return Values**

Returns an HRESULT value that depends on the implementation of the interface. See IDvdinfo: :GetCurrentDomain for a list of typical return values for the methods exposed by this interface.

© 1997 Microsoft Corporation. All rights reserved. Terms of Use.

 $\downarrow$  **Previous** Home Topic Contents Index Next

# **IDvdl nfo: :GetPlayerPa renta I Level**

IDvdinfo Interface

Retrieves the current parental level and country code settings for the DVD player.

**HRESULT GetPlayerParentallevel( ULONG** \*pParenta/Level, **ULONG** \*pCountryCode );

**Parameters** 

pParenta/Level

[out] Pointer to a value indicating the current parental level.

pCountryCode

[out] Pointer to a value indicating the current country code.

# **Return Values**

Returns an HRESULT value that depends on the implementation of the interface. See IDvdlnfo: :GetCurrentDomain for a list of typical return values for the methods exposed by this interface.

# **Remarks**

See Table 3.3.4-1 of the DVD-Video specification for the defined parental levels.

See IS03166 : Alpha-2 Code for the country codes.

Valid Parental Levels are **1** through 8 if parental management is enabled, Oxffffffff if parental management is disabled.

© 1997 Microsoft Corporation. All rights reserved. Terms of Use.

 $\downarrow$  **Previous Home** Topic Contents **Index** Next

# **IDvdlnfo: :GetRoot**

# IDvdlnfo Interface

Retrieves the root directory that is set in the player.

**HRESULT GetRoot( LPTSTR** pRoot, **ULONG** cbBufSize, **ULONG** \*pcbActua/Size );

# **Parameters**

pRoot

[out, size is(cbBufSize)] Pointer to the buffer to receive the root string. cbBufSize [in] Size of buffer passed in, in bytes.

**pcbActualSize** 

[out] Pointer to a value containing the size of the actual data returned.

# **Return Values**

Returns an HRESULT value that depends on the implementation of the interface. See IDvdinfo: :GetCurrentDomain for a list of typical return values for the methods exposed by this interface.

### **Remarks**

If a valid root was found, this method returns the root string. Otherwise, it returns zero for pcbActualSize, indicating that a valid root directory has not been found or initialized.

© 1997 Microsoft Corporation . All rights reserved . Terms of Use.

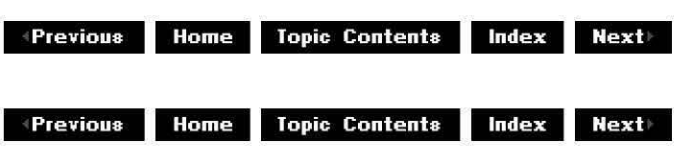

# **IDvdl nfo: :GetSu bpictu re language**

## IDvdinfo Interface

Retrieves the language of the specified subpicture stream within the current title.

#### **HRESULT GetSubpicturelanguage( ULONG** nStream, **LCID** \*planguage );

### **Parameters**

nStream [in] Stream number. pLanguage [out] Pointer to the retrieved language.

## **Return Values**

Returns an HRESULT value that depends on the implementation of the interface. See IDvdinfo: :GetCurrentDomain for a list of typical return values for the methods exposed by this interface.

### **Remarks**

This method does not return languages for menus. This method sets the value pointed to by planguage to zero if the stream does not include language. Call the Win32 **Getlocalelnfo** API as follows to create a human-readable string name from *pLanguage*.

GetLocaleInfo (\*pLanguage, LOCALE SENGLANGUAGE, pszString, cbSize) ;

This method returns an error unless the domain is DVD DOMAIN Title.

© 1997 Microsoft Corporation. All rights reserved. Terms of Use.

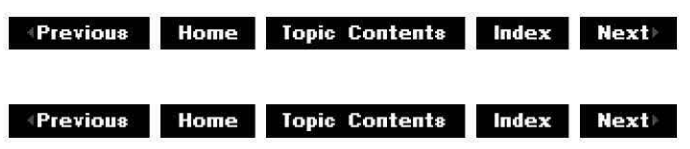

# **IDvdinfo::GetTitleAttributes**

### IDvdinfo Interface

Retrieves attributes of all video, audio, and subpicture streams for the specified title, including menus.

### **HRESULT GetTitleAttributes( ULONG** nTitle, **DVD\_ATR** *\*pATR* );

### **Parameters**

nTitle

[in] Requested title number. Specify 0xFFFFFFFF for the current title.

*pATR* 

[out] Pointer to the retrieved attributes structure (DVD ATR).

### **Return Values**

Returns an HRESULT value that depends on the implementation of the interface. See IDvdinfo: :GetCurrentDomain for a list of typical return values for the methods exposed by this interface.

© 1997 Microsoft Corooration . All rights reserved. Terms of Use.

 $\downarrow$  **Previous Home Topic Contents Index Next** 

# **IDvdI nfo: :GetTitlePa renta I Levels**

## IDvdinfo Interface

Retrieves the parental levels that are defined for a particular title.

**HRESULT GetTitleParentallevels( ULONG** u/Title, **ULONG** \*pParenta/Levels );

## **Parameters**

u/Title

[in] Title for which parental levels are requested. pParentalLevels [out] Logical combination of the parental levels defined for the title. Valid parental levels are DVD PARENTAL LEVEL 8, DVD PARENTAL LEVEL 6, and DVD PARENTAL LEVEL **1.** 

## **Return Values**

Returns an HRESULT value that depends on the implementation of the interface. See IDvdlnfo: :GetCurrentDomain for a list of typical return values for the methods exposed by this interface.

© 1997 Microsoft Corporation. All rights reserved. Terms of Use.

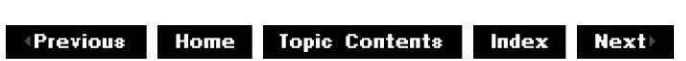

# **IDvdI nfo: :GetTota ITitleTi me**

IDvdlnfo Interface

Retrieves the total playback time for the current title.

# **HRESULT GetTotalTitleTime(**

**ULONG** \*pTota/Time );

## **Parameters**

## pTota/Time

[out] Pointer to the total time in **DVD** TIMECODE format, which includes hours, minutes, seconds, and frames.

## **Return Values**

Returns an HRESULT value that depends on the implementation of the interface. See IDvdlnfo: :GetCurrentDomain for a list of typical return values for the methods exposed by this interface.

## **Remarks**

This method works only for simple linear movies.

© 1997 Microsoft Corporation . All rights reserved. Terms of Use.

**Manuel Rome Topic Contents Index Next** 

# **IDvdlnfo: :GetVMGAttributes**

### IDvdlnfo Interface

Retrieves attributes of all video, audio, and subpicture streams for video manager (VMG) menus.

#### **HRESULT GetVMGAttributes( DVD\_ATR** *\*pATR* );

### **Parameters**

*pATR* 

[out] Pointer to the retrieved attributes structure (DVD ATR).

#### **Return Values**

Returns an HRESULT value that depends on the implementation of the interface. See IDvdlnfo: :GetCurrentDomain for a list of typical return values for the methods exposed by this interface.

#### **Remarks**

The video manager contains a separate group of streams, such as the DVD MENU Title menus and are not associated with any particular title number.

© 1997 Microsoft Corporation . All rights reserved. Terms of Use.

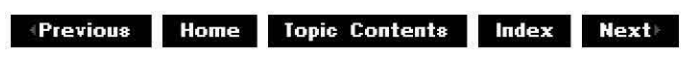

# **IEnumFilters Interface**

The IFilterGraph:: EnumFilters method returns the enumerator interface. It is based on the COM IEnum style of enumerators.

### **When to Implement**

This interface is implemented on the filter graph manager and is not intended for implementation by developers.

# **When to Use**

This interface is used by applications or other filters to determine what filters exist in the filter graph.

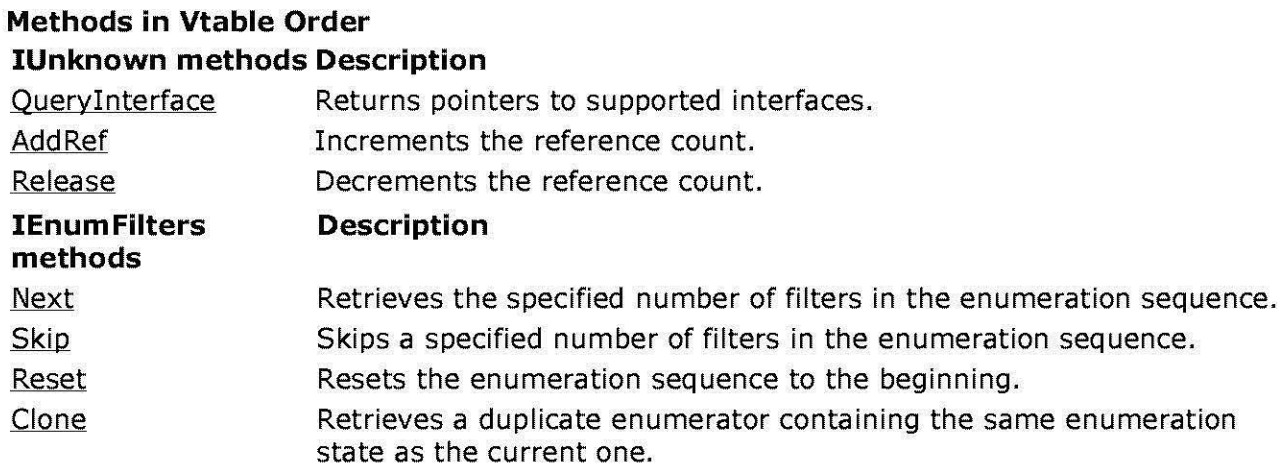

© 1997 Microsoft Corporation . All rights reserved. Terms of Use.

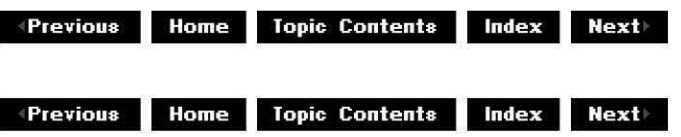

# **IEnumFilters: :Clone**

# IEnumFilters Interface

Retrieves a duplicate enumerator containing the same enumeration state as the current one.

```
HRESULT Clone( 
 IEnumFilters ** ppEnum
 );
```
## **Parameters**

ppEnum [out] Duplicate of the enumerator.

# **Return Values**

No return value.

## **Remarks**

This method produces two enumerators (the original and the duplicate); both are set at the same filter. After they are created, however, they are independent; therefore, calling the IEnumFilters:: Next method for one does not affect the other.

© 1997 Microsoft Corporation. All rights reserved. Terms of Use.

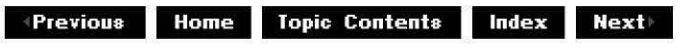

# **IEnumFilters::Next**

### IEnumFilters Interface

Retrieves the specified number of filters in the enumeration sequence.

```
HRESULT Next( 
 ULONG cFilters, 
 IBaseFilter ** ppFilter, 
 ULONG * pcFetched 
 );
```
### **Parameters**

cFilters [in] Number of filters to place. ppFilter [out] Array in which to place IBaseFilter pointers. pcFetched

[out] Actual number of filters placed in the array.

## **Return Values**

Returns an HRESULT value that depends on the implementation. **HRESULT** can be one of the following standard constants, or other values not listed:

- **Value Meaning**
- E FAIL Failure.
- E\_POINTER Null pointer argument.
- E\_INVALIDARG Invalid argument.
- E\_NOTIMPL Method isn't supported.
- S\_OK or NOERROR Success.

### **Remarks**

The interface returned by this method has had its reference count incremented. Be sure to use IUnknown:: Release on the interface to decrement the reference count when you have finished using the interface.

© 1997 Microsoft Corporation . All rights reserved. Terms of Use.

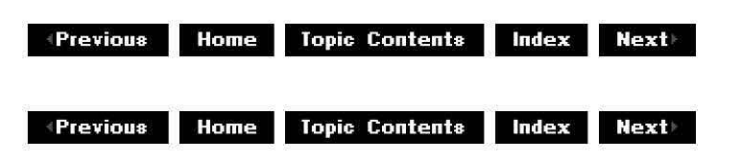

# **IEnumFilters::Reset**

#### IEnumFilters Interface

Resets the enumeration sequence to the beginning.

### **HRESULT Reset(void);**

### **Return Values**

Returns an HRESULT value that depends on the implementation. **HRESULT** can be one of the following standard constants, or other values not listed:

**Value Meaning**  E FAIL Failure. E\_POINTER Null pointer argument. E\_INVALIDARG Invalid argument. E\_NOTIMPL Method isn't supported. S OK or NOERROR Success.

### **Remarks**

This method affects the return value of the next call to the IEnumFilters:: Next method.

© 1997 Microsoft Corporation. All rights reserved. Terms of Use.

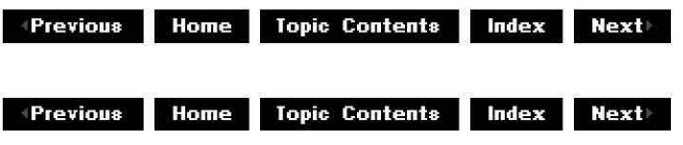

# **IEnumFilters::Skip**

### IEnumFilters Interface

Skips a specified number of filters in the enumeration sequence.

# **HRESULT Skip(**

**ULONG** cFilter

);

# **Parameters**

cFilter [in] Number of filters to skip.

# **Return Values**

No return value.

## **Remarks**

This method affects the return value of the next call to the IEnumFilters:: Next method.

© 1997 Microsoft Corporation. All rights reserved. Terms of Use.

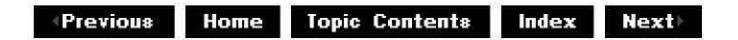

# **IEnumMediaTypes Interface**

The **IEnumMediaTypes** interface enumerates the preferred formats for a pin.

# **When to Implement**

This interface must be implemented and made available by the I Pin:: EnumMediaTypes method. The CBasePin:: EnumMediaTypes member function automatically does this in the DirectShow™ class library and uses the CEnumMediaTypes class to create the enumerator object.

# **When to Use**

This interface is normally used by a connecting pin to determine the media type when negotiating a connection. It can also be passed through to other pins, either upstream or downstream of the filter, when intervening filters do not have a list of preferred media types. For example, a transform-inplace filter might pass the IEnumMediaTypes interface of a downstream input pin to the connecting output pin of the upstream filter, instead of providing its own **IEnumMediaTypes** interface.

# **Methods in Vtable Order**

## **!Unknown methods Description**

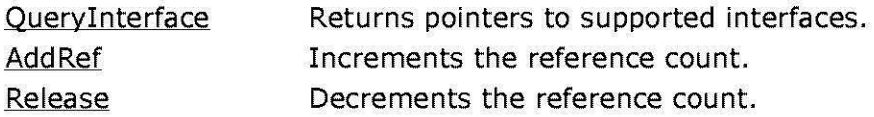

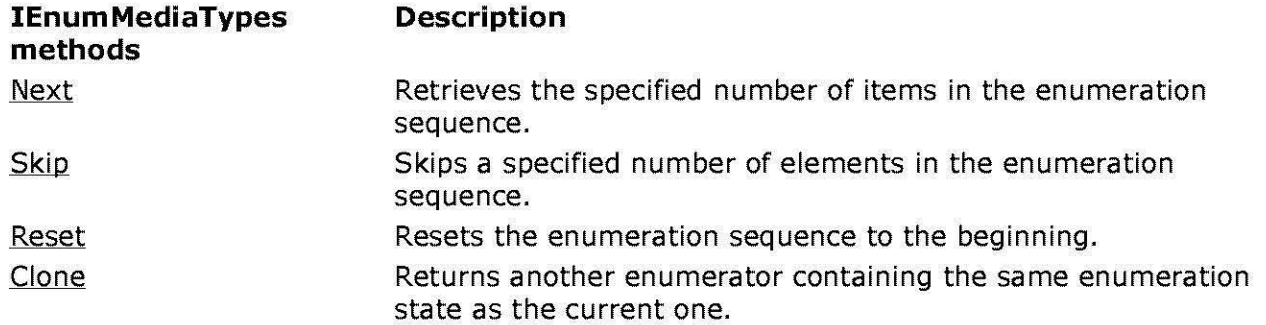

© 1997 Microsoft Corooration. All rights reserved. Terms of Use.

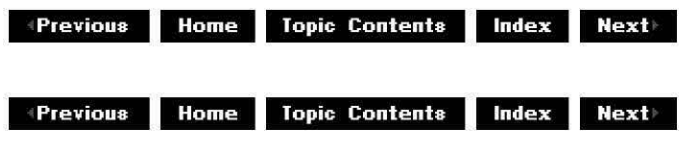

# **IEnumMediaTypes: :Clone**

## IEnumMediaTypes Interface

Returns another enumerator containing the same enumeration state as the current one.

# **HRESULT Clone(**

**IEnum MediaTypes** \*\* ppEnum

# );

## **Parameters**

ppEnum

[out] New copy of the enumerator.

## **Return Values**

Returns an HRESULT value that depends on the implementation. **HRESULT** can be one of the following standard constants, or other values not listed:

- **Value Meaning**
- E\_FAIL Failure.
- E\_POINTER Null pointer argument.
- E\_INVALIDARG Invalid argument.
- E\_NOTIMPL Method isn't supported.
- S OK or NOERROR Success.

© 1997 Microsoft Corporation. All rights reserved. Terms of Use.

 $\downarrow$  **Previous** Home Topic Contents Index Next

# **IEnumMediaTypes::Next**

IEnumMediaTypes Interface

Retrieves the specified number of items in the enumeration sequence.

```
HRESULT Next( 
 ULONG cMediaTypes, 
 AM_MEDIA_TYPE ** ppMediaTypes, 
 ULONG * pcFetched 
 );
```
### **Parameters**

cMediaTypes

[in] Number of media types to place.

ppMediaTypes

[out] Array in which to place the pointers to the next media type.

pcFetched

[out] Actual count passed.

## **Return Values**

Returns an HRESULT value that depends on the implementation. **HRESULT** can be one of the following standard constants, or other values not listed:

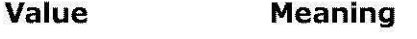

E\_FAIL Failure.

- E\_POINTER Null pointer argument.
- E\_INVALIDARG Invalid argument.
- E\_NOTIMPL Method isn't supported.
- S OK or NOERROR Success.

## **Remarks**

To use this method, pass an array of pointers to media types. (If you want only a single media type, you can pass a pointer to a media type pointer in place of an array of media type pointers.) The interface allocates the necessary AM MEDIA TYPE structures and initializes them with the variable format block. Free each media type by calling DeleteMediaType, which will free the format block and the media type itself.

© 1997 Microsoft Corporation. All rights reserved. Terms of Use.

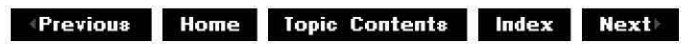

 $\downarrow$  **Previous Home Topic Contents Index Next+** 

# **IEnumMediaTypes::Reset**

## IEnumMediaTypes Interface

Resets the enumerator to the beginning so that the next call to the IEnumMediaTypes:: Next method returns, at a minimum, the first media type (if any) in the enumeration.

## **HRESULT Reset(void);**

## **Return Values**

Returns S\_OK if successful; otherwise, returns S\_FALSE.

© 1997 Microsoft Corporation . All rights reserved. Terms of Use.

 $\text{Hence}$  **Home** Topic Contents Index Next

# **IEnumMediaTypes: :Skip**

## IEnumMediaTypes Interface

Skips a specified number of elements in the enumeration sequence.

**HRESULT Skip( ULONG** cMediaTypes );

## **Parameters**

cMediaTypes [in] Number of media type elements to skip.

## **Return Values**

Returns an HRESULT value that depends on the implementation. **HRESULT** can be one of the following standard constants, or other values not listed:

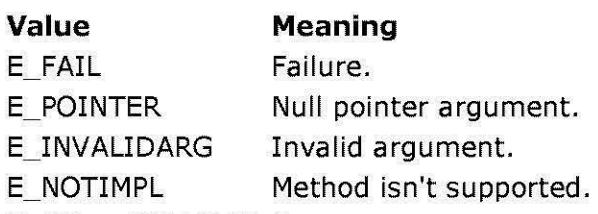

S OK or NOERROR Success.

© 1997 Microsoft Corporation . All rights reserved. Terms of Use.

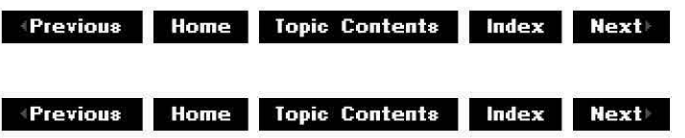

# **IEnumPins Interface**

The IBaseFilter:: EnumPins method returns this interface. It is based on the IEnumX protocol of the Component Object Model (COM).

Note that actions that cause the number of pins to change might cause the enumerator to fail.

### **When to Implement**

This interface must be implemented and made available by the IBaseFilter:: EnumPins method. The CBaseFilter:: EnumPins member function automatically does this in the DirectShow™ class library and uses the CEnumPins class to create the enumerator object.

## **When to Use**

This interface is normally used by the filter graph manager when connecting filters. It can, however, be used by an application that must find the pins associated with filters in the filter graph-for example, to add another filter to the graph.

## **Methods in Vtable Order**

### **!Unknown methods Description**

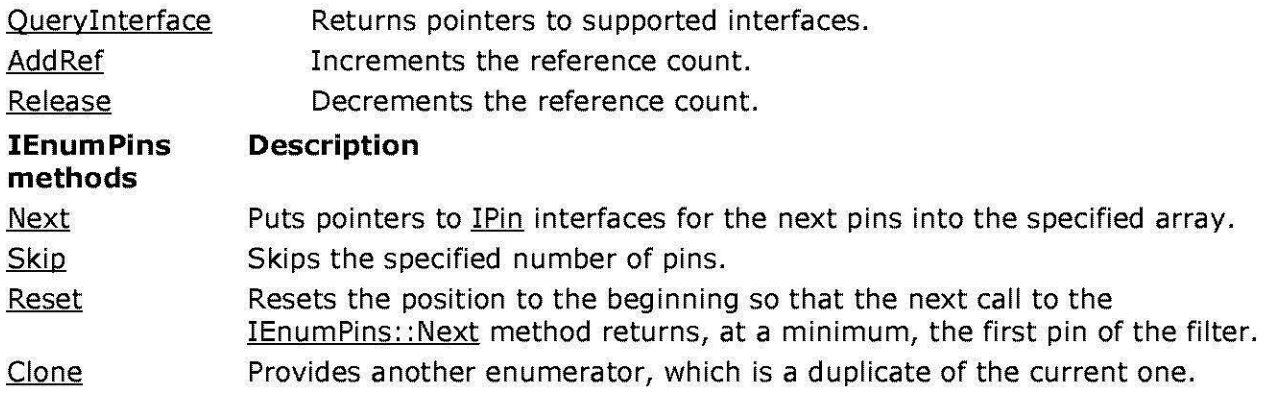

© 1997 Microsoft Corporation . All rights reserved. Terms of Use.

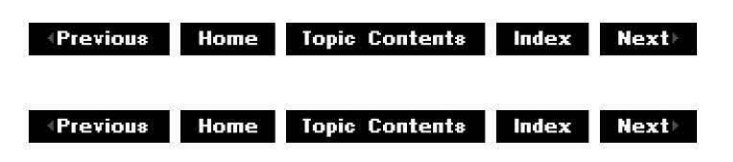

# **IEnumPins: :Clone**

#### IEnumPins Interface

Makes a copy of the enumerator. This allows the calling application to retain two positions in the list of pins.

## **HRESULT Clone(**

**IEnumPins** \*\* ppEnum );

### **Parameters**

ppEnum

[out] New enumerator, which is a copy of this enumerator.

## **Return Values**

Returns an HRESULT value that depends on the implementation. **HRESULT** can be one of the following standard constants, or other values not listed:

- **Value Meaning**
- E\_FAIL Failure.
- E\_POINTER Null pointer argument.
- E\_INVALIDARG Invalid argument.
- E\_NOTIMPL Method isn't supported.
- S OK or NOERROR Success.

© 1997 Microsoft Corporation. All rights reserved. Terms of Use.

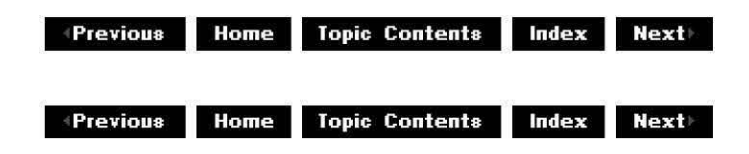

# **IEnumPins::Next**

# IEnumPins Interface

Places pointers to **IPin** interfaces into the specified array.

## **HRESULT Next(**

```
ULONG cPins, 
IPin ** ppPins,
ULONG * pcFetched 
);
```
## **Parameters**

cPins

[in] Number of pins to place.

ppPins

[out] Array in which to place the interface pointers.

pcFetched

[out] Actual number of pins placed in the array.

## **Return Values**

Returns an HRESULT value that depends on the implementation. **HRESULT** can be one of the following standard constants, or other values not listed:

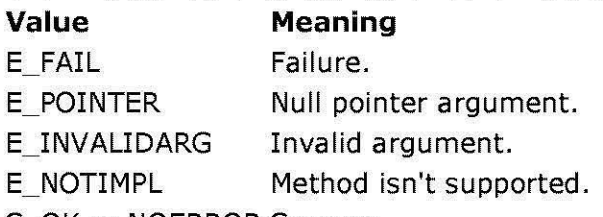

S\_OK or NOERROR Success.

## **Remarks**

The interface returned by this method has had its reference count incremented. Be sure to use IUnknown:: Release on the interface to decrement the reference count when you have finished using the interface.

© 1997 Microsoft Corooration. All rights reserved. Terms of Use.

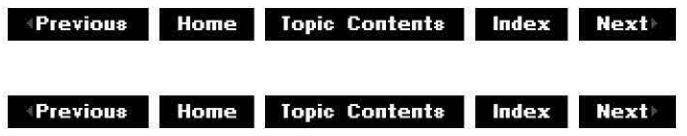

# **IEnumPins::Reset**

IEnumPins Interface

Resets the enumerator to the beginning so that the next call to the IEnumPins:: Next method returns, at a minimum, the first pin of the filter.

# **HRESULT Reset(void);**

## **Return Values**

Returns an HRESULT value that depends on the implementation. **HRESULT** can be one of the following standard constants, or other values not listed:

- **Value Meaning**
- E\_FAIL Failure.
- E\_POINTER Null pointer argument.
- E\_INVALIDARG Invalid argument.
- E\_NOTIMPL Method isn't supported.
- S OK or NOERROR Success.

© 1997 Microsoft Corporation. All rights reserved. Terms of Use.

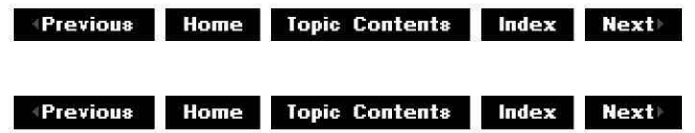

# **IEnumPins: :Skip**

## IEnumPins Interface

Skips the specified number of pins.

# **HRESULT Skip( ULONG** cPins

);

## **Parameters**

cPins [in] Number of pins to skip.

## **Return Values**

Returns an HRESULT value that depends on the implementation. **HRESULT** can be one of the following standard constants, or other values not listed:

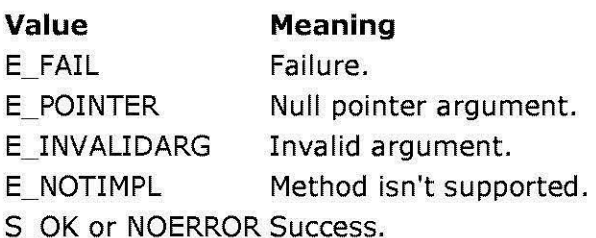

# **Remarks**

This method affects the next call to the IEnumPins:: Next method.

© 1997 Microsoft Corporation. All rights reserved. Terms of Use.

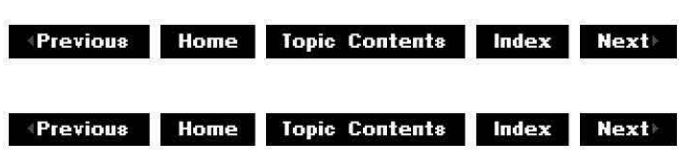

# **IEnumRegFilters Interface**

The purpose of the mapper is to help the filter graph manager avoid loading filters when attempting to build a filter graph to render a given media type. By looking at filter properties recorded in the registry, the number of filters that must be loaded and tried can be reduced.

The IFilterMapper:: EnumMatchingFilters method returns the enumerator that enumerates the filters that match specific requirements. The enumerator returns descriptors of filters, including the globally unique identifiers (GUIDs) that the Microsoft® Win32® CoCreateInstance function can instantiate. The filters are not loaded. The **IEnumRegFilters** interface is a Component Object Model (COM) enumerator.

## **When to Implement**

This interface is implemented by the filter mapper and need not be implemented elsewhere.

### **When to Use**

Although the filter graph manager is the primary user of this interface, applications can also use it to determine available filters in the system  $-$  for example, to construct a unique filter graph by adding and connecting filters itself, or to allow users to choose from a list of available filters.

# **Methods in Vtable Order**

### **!Unknown methods Description**

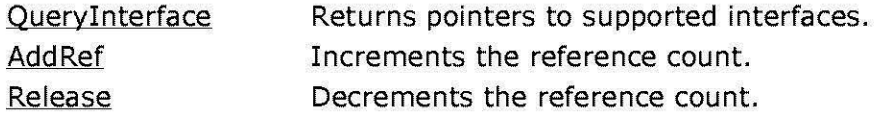

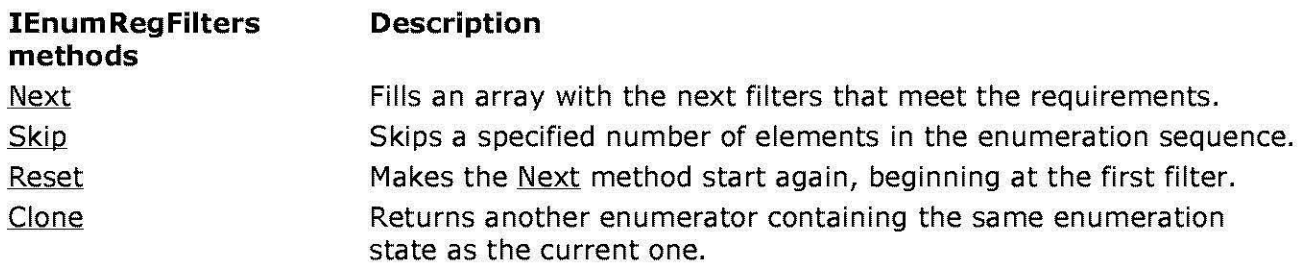

© 1997 Microsoft Corporation . All rights reserved . Terms of Use.

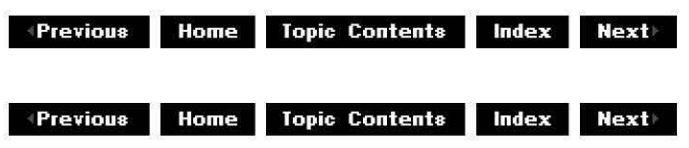

# **IEnumRegFilters: :Clone**

### IEnumRegFilters Interface

Creates another enumerator with the same enumeration state as the current one.

```
HRESULT Clone( 
 I En um Reg Filters **ppEnum 
 );
```
### **Parameters**

ppEnum [out] Pointer to the duplicate enumerator interface.

### **Return Values**

Returns an HRESULT value. Currently returns E\_NOTIMPL.

### **Remarks**

Currently, this method is not implemented.

© 1997 Microsoft Corporation. All rights reserved. Terms of Use.

**Matheman Home Topic Contents Index Next** 

# **IEnumRegFilters::Next**

## IEnumReqFilters Interface

Fills the array with descriptions of the next set of filters (specified by the *cFilters* parameter) that meet the requirements specified upon creation of the enumerator.

**HRESULT Next( ULONG** cFilters, **REGFILTER** \*\* apRegFilter, **ULONG** \* pcFetched );

## **Parameters**

cFilters [in] Number of filters. apRegFilter [out] Pointer to an array of REGFILTER pointers. pcFetched [out] Actual number of filters passed.

## **Return Values**

Returns an HRESULT value that depends on the implementation. **HRESULT** can be one of the following standard constants, or other values not listed:

- **Value Meaning**
- E\_FAIL Failure.
- E\_POINTER Null pointer argument.
- E\_INVALIDARG Invalid argument.
- E\_NOTIMPL Method isn't supported.
- S OK or NOERROR Success.

## **Remarks**

The calling application must use the Microsoft Win32 CoTaskMemFree function to free each REGFILTER pointer returned in the array. Do not free the **Name** member of the **REGFILTER**  structure separately, because **IEnumRegFilters::Next** allocates memory for this string as part of the **REGFILTER** structure.

© 1997 Microsoft Corporation . All rights reserved . Terms of Use.

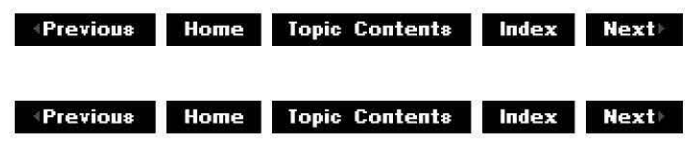

# **IEnumRegFilters::Reset**

## IEnumReqFilters Interface

Resets the enumerator so that the next call to the **IEnumRegFilters::Next** method begins again at the first filter, if any.

## **HRESULT Reset(void);**

### **Return Values**

Returns an HRESULT value that depends on the implementation. **HRESULT** can be one of the following standard constants, or other values not listed:

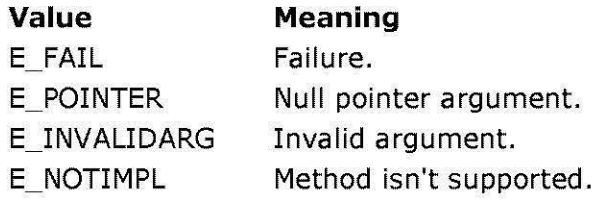

S\_OK or NOERROR Success.

© 1997 Microsoft Corporation. All rights reserved. Terms of Use.

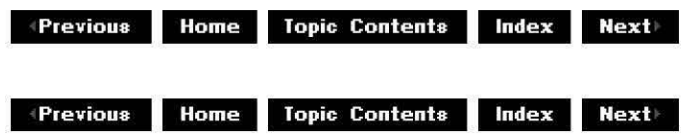

# **IEnumRegFilters::Skip**

## IEnumReqFilters Interface

Skips a specified number of items in the enumeration sequence.

#### **HRESULT Skip( ULONG** celt );

## **Parameters**

celt

[in] Number of items to skip.

## **Return Values**

Returns an HRESULT value. Currently returns E\_NOTIMPL.

## **Remarks**

Currently, this method is not implemented.

© 1997 Microsoft Corporation. All rights reserved. Terms of Use.

 $\downarrow$  **Previous** Home Topic Contents Index Next

# **IFileClip Interface**

The **IFileClip** interface provides a simple way for an application to create one or more cuts from a single media file, or to create blank cuts. Blank (empty or null) cuts are useful to either stop playback for a specified time, or to make a placeholder for a cut that the cutlist can't play.

See About Cutlists and Using Cutlists for more information.

### **When to Implement**

Do not implement this interface. DirectShow implements it for you.

### **When to Use**

Use this interface in your application when you want to provide cutlist functionality to the user.

When compiling a cutlist application you must explicitly include the cutlist header file as follows:

#include <cutlist.h>

### **Methods in Vtable Order !Unknown methods Description**

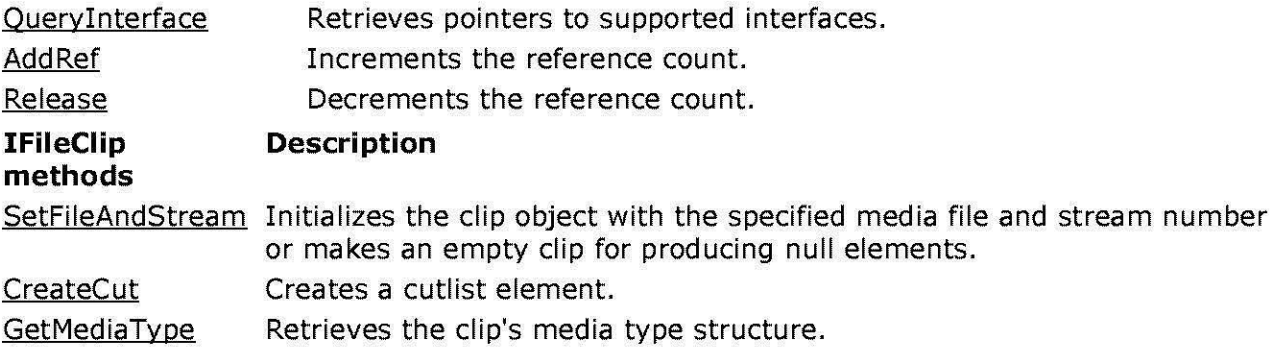

© 1997 Microsoft Corporation. All rights reserved. Terms of Use.

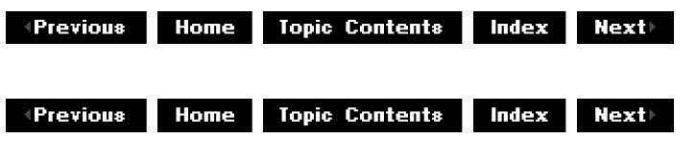

# **IFileCI ip: :CreateCut**

IFileClip Interface

Creates a cutlist element.

```
HRESULT CreateCut( 
 IAMCutlistElement **ppElement, 
 REFERENCE_ TIME mtTrimin, 
 REFERENCE_ TIME mtTrimOut, 
 REFERENCE_ TIME mtOrigin, 
 REFERENCE_ TIME mtLength, 
 REFERENCE_ TIME mtOffset 
 );
```
# **Parameters**

ppE/ement

[out] Address of a pointer to the **IAMCutListElement** interface of the created cutlist element.

mtTrimln

[in] Trimin (beginning) position for the cut.

mtTrimOut

[in] Trimout (ending) position for the cut.

mtOrigin

[in] Clip origin. Must be zero.

mtLength

[in] Length of clip. Must be *mtTrimOut* minus *mtTrimIn*.

mtOffset

[in] Offset of clip. Must be zero.

# **Return Values**

Returns an HRESULT value that depends on the implementation of the interface. **HRESULT**  can include one of the following standard constants, or other values not listed.

- **Value Meaning**
- E\_FAIL Failure.
- E\_INVALIDARG Argument is invalid.
- E\_NOTIMPL Method is not supported.
- E\_OUTOFMEMORY Could not allocate required memory.
- S OK Success.

# **Remarks**

All of the times specified in this method are relative to the media clip rather than to the cutlist.

To make an empty cut, first create an empty (null) clip by calling the

IFileClip: :SetFileAndStream method as illustrated by the following code fragment. Then, create a cut of the desired duration  $(n)$  to indicate you want to do nothing for n units of time.

```
IAMCutListElement *pElement; 
setFileAndstream(NULL, -1); 
cretecut(&pElement, o, n, o, n, O);
```
See Using Cutlists for more information about using cutlists and the cutlist interfaces from an application.

© 1997 Microsoft Corporation. All rights reserved. Terms of Use.

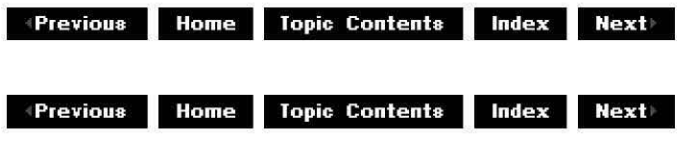

# **IFileClip::GetMediaType**

### IFileClip Interface

Retrieves the clip's media type structure.

#### **HRESULT GetMediaType( AM\_M ED IA\_ TYPE** *\*pmt*

);

## **Parameters**

*pmt* 

[out] Pointer to the AM MEDIA TYPE structure describing the video clip.

## **Return Values**

Returns an HRESULT value that depends on the implementation of the interface. **HRESULT**  can include one of the following standard constants, or other values not listed.

- **Value Meaning**
- E\_ FAIL Failure.
- E\_INVALIDARG Argument is invalid.
- E\_NOTIMPL Method is not supported.
- E\_OUTOFMEMORY Could not allocate required memory.
- S\_OK Success.

© 1997 Microsoft Corooration . All rights reserved. Terms of Use.

 $\downarrow$  **Previous** Home Topic Contents Index Next

 $\downarrow$  **Previous Home Topic Contents Index Next** 

# **IFileClip::SetFileAndStream**

### IFileClip Interface

Initializes the clip object with the specified media file and stream number or makes an empty clip for producing null elements.

### **HRESULT SetFileAndStream(**

```
LPWSTR wstrFileName, 
DWORD streamNum 
);
```
### **Parameters**

### wstrFileName

[in] Name of the file from which to initialize the clip. Must be an AVI or .wav file. Specify NULL to make an empty (null) clip.

streamNum

[in] Stream number (AVI files only) within the specified file from which to initialize the clip. Must be zero. AVI files with more than one stream of any type are not supported; clips must be from the first stream (stream 0). Specify **-1** for empty elements.

### **Return Values**

Returns an HRESULT value that depends on the implementation of the interface. **HRESULT**  can include one of the following standard constants, or other values not listed.

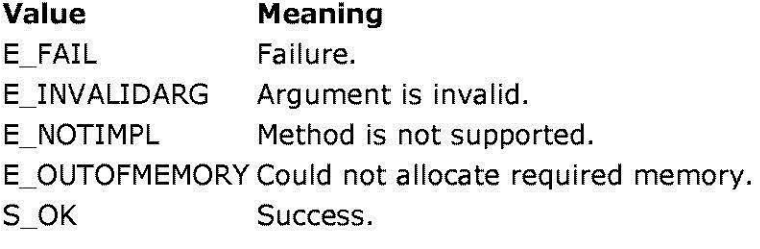

## **Remarks**

This method opens the file to verify the format and media type (which you can find by using the IFileClip:: GetMediaType method).

Use the following call to make an empty clip.

```
SetFileAndStream(NULL, -1);
```

```
© 1997 Microsoft Corporation. All rights reserved. Terms of Use.
```
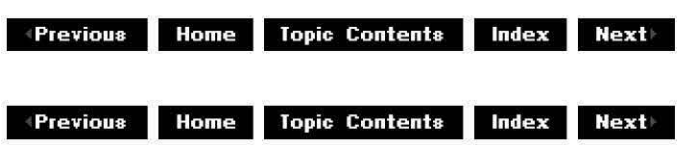

# **IFileSinkFilter Interface**

The **IFileSinkFilter** interface is implemented on filters that write media streams to a file. A file sink filter in a video capture filter graph, for instance, writes the output of the video compression filter to a file. Typically, the application running this filter graph will want to allow the user to enter the name of the file to be written to. This interface enables the communication of this information.

IFileSinkFilter2 replaces this interface unless you need to maintain backward compatibility with ActiveMovie 1.0.

### **When to Implement**

If a filter needs the name of an output file, it should expose this interface to allow an application to set the file name. Note that there is currently no base class implementation of this interface.

### **When to Use**

Any application that must set the name of the file into which the file sink filter will write should use this interface to get and set the file name.

### **Methods in Vtable Order !Unknown methods Description**

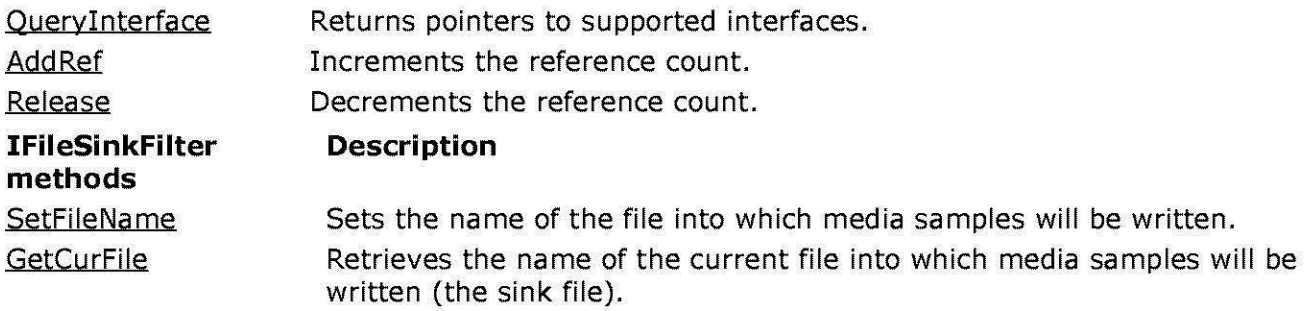

© 1997 Microsoft Corporation. All rights reserved. Terms of Use.

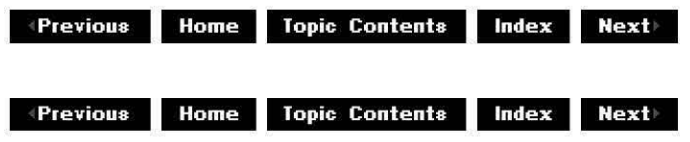

# **IFileSinkFilter::GetCurFile**

## IFileSinkFilter Interface

Retrieves the name of the current file into which media samples will be written (the sink file).

**HRESULT GetCurFile( LPOLESTR** \*ppszFileName, **AM\_M ED IA\_ TYPE** \*pmt );

### **Parameters**

ppszFileName

[out] Name of the file set to receive media samples.

pmt

Type of media samples to be written to the file.

### **Return Values**

Returns an HRESULT value that depends on the implementation. **HRESULT** can be one of the following standard constants, or other values not listed:

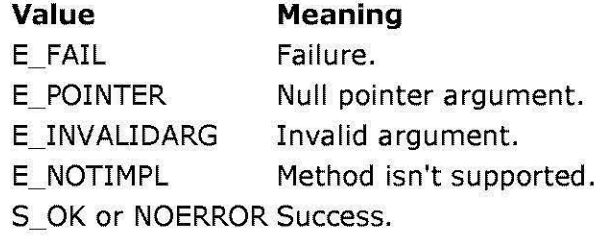

## **Remarks**

If a file name is not assigned, this method returns E\_FAIL.

© 1997 Microsoft Corporation. All rights reserved. Terms of Use.

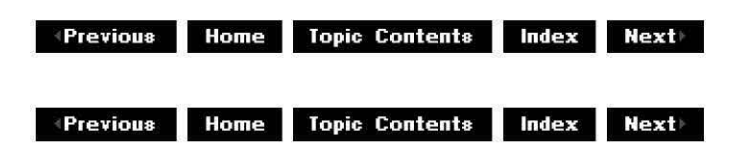

# **IFileSinkFilter: :SetFileName**

IFileSinkFilter Interface
Sets the name of the file into which media samples will be written.

#### **HRESULT SetFileName( LPCOLESTR** pszFileName, **const AM\_MEDIA\_ TYPE** \*pmt );

# **Parameters**

#### pszFileName

[in] Name of the file to receive the media samples.

pmt

[in] Type of media samples to be written to the file, and the media type of the sink filter's input pin.

# **Return Values**

Returns an HRESULT value that depends on the implementation. **HRESULT** can be one of the following standard constants, or other values not listed:

- **Value Meaning**
- E FAIL Failure.
- E\_POINTER Null pointer argument.
- E INVALIDARG Invalid argument.
- E\_NOTIMPL Method isn't supported.
- S OK or NOERROR Success.

# **Remarks**

If the *pszFileName* parameter names a nonexistent file, the file will be created. If it names an existing file, the sink filter will overwrite the file without first deleting it.

© 1997 Microsoft Corporation. All rights reserved. Terms of Use.

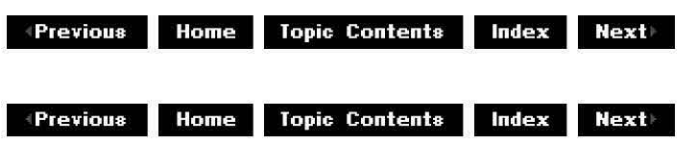

# **IFileSinkFilter2 Interface**

The **IFileSinkFilter2** interface derives from the IFileSinkFilter interface and replaces it unless you need backward compatibility with ActiveMovie™ 1.0. Like **IFileSinkFilter,** filters that write media streams to a file implement this interface. A file sink filter in a video capture filter graph, for instance, saves the output of the video compression filter to a file. Typically, the application running this filter graph should allow the user to enter the name of the file to which to save the data. This interface enables you to communicate this information. **IFileSinkFilter2**  adds the option to determine whether the file it writes should destroy an existing file of the

same name. In the video capture case, do not destroy a file you've already created, because preallocating file space takes valuable time. By default, the new file does not destroy the old one. Otherwise, destroy the original file to make sure the file you author doesn't contain garbage.

# **When to Implement**

A filter should implement this interface when it needs the name of an output file or needs to set options for that file. Implement the older IFileSinkFilter interface if you need to make your filter compatible with ActiveMovie 1.0. Note that there is currently no base class implementation of this interface.

# **When to Use**

When an application must set the name of the file into which the file sink filter will write, it should use this interface to get and set the file name or change options. Use the older IFileSinkFilter interface if you need to make your application compatible with ActiveMovie 1.0.

#### **Methods in Vtable Order**

#### **!Unknown methods Description**

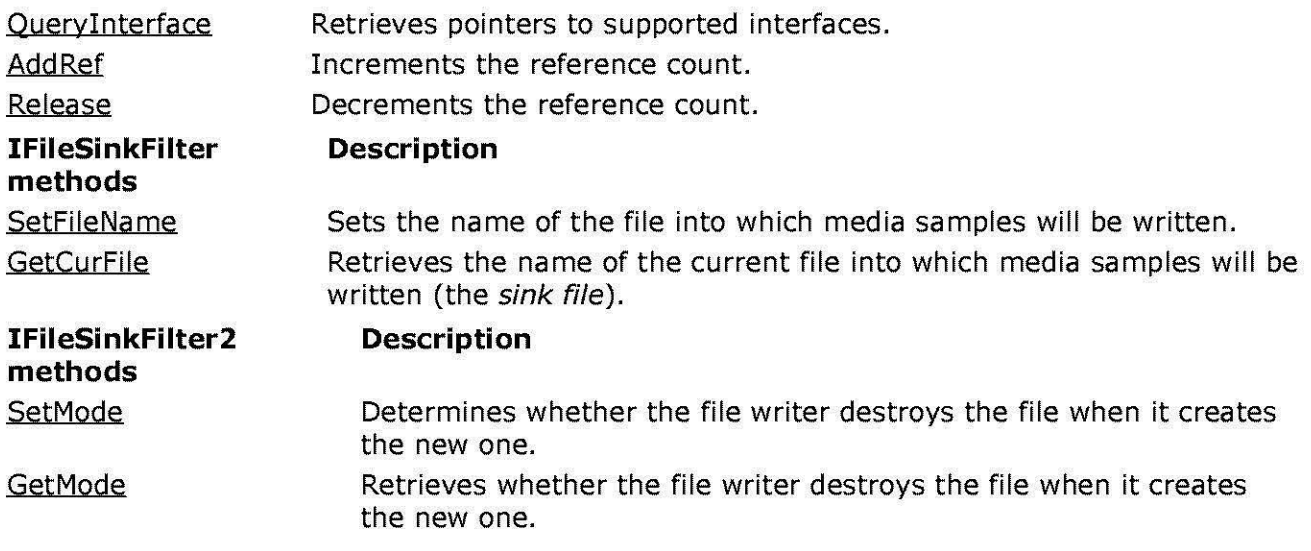

© 1997 Microsoft Corporation. All rights reserved. Terms of Use.

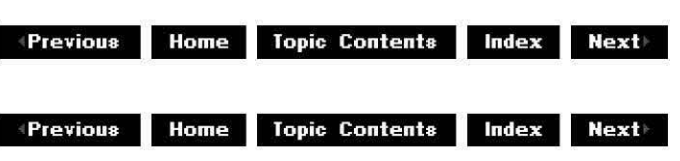

# **I Fi leSi n kf i lter2: :GetMode**

# IFileSinkFilter2 Interface

Retrieves whether the file writer destroys the file when it creates the new one.

# **HRESULT GetMode( DWORD** \*dwF/ags

);

# **Parameters**

dwF/ags

[out] Pointer to the retrieved flags. Currently, the only defined flag is AM\_ FILE\_OVERWRITE, which indicates that the file should be destroyed; zero indicates that the file will be left alone.

# **Return Values**

Returns an HRESULT value that depends on the implementation of the interface.

© 1997 Microsoft Corporation. All rights reserved. Terms of Use.

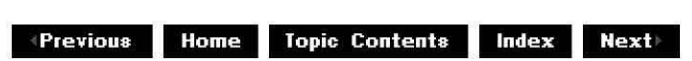

# **I Fi leSi n kFi lter2: :SetMode**

# IFileSinkFilter2 Interface

Determines whether the file writer destroys the file when it creates the new one.

#### **HRESULT SetMode( DWORD** dwF/ags

);

# **Parameters**

dwF/ags

[in] Currently, the only defined flag is AM\_FILE\_OVERWRITE, which indicates that the file writer should destroy the file. Specify zero for dwFlags to leave the file alone.

# **Return Values**

Returns an HRESULT value that depends on the implementation of the interface.

© 1997 Microsoft Corporation . All rights reserved. Terms of Use.

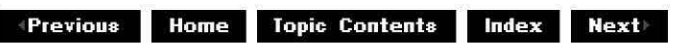

# **IFileSourceFilter Interface**

The **IFileSourceFilter** interface is exposed by source filters to set the file name and media type of the media file that they are to render. It is an abbreviated version of the COM IPersistFile interface. If the file has a type that can be determined by the algorithm described in Registering a Custom File Tyoe, the recommended file source filter CLSID is used when the filter graph manager attempts to render the filter graph.

# **When to Implement**

If a filter needs the name of a file to open, it should expose this interface to allow an application to set the file name. Note that there is no base class implementation of this interface.

#### **When to Use**

An application that inserts file source filters directly must query for this interface and set the file name. Normally, the filter graph manager uses this interface when an application calls IGraphBuilder:: RenderFile. The Graphedt.exe tool queries for the IFileSourceFilter interface and prompts for a file name if it finds it.

# **Methods in Vtable Order**

#### **!Unknown methods Description**

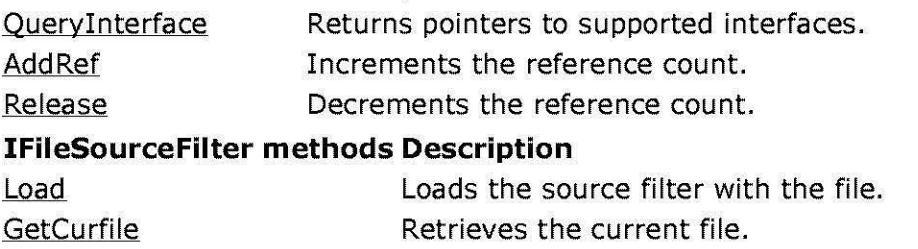

© 1997 Microsoft Corporation . All rights reserved . Terms of Use.

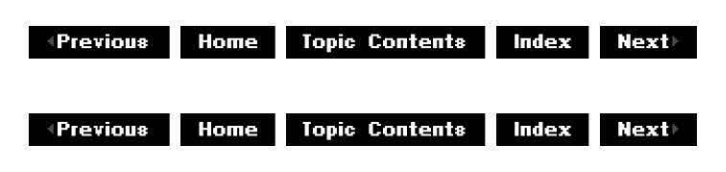

# **IFileSourceFilter: :GetCurfile**

IFileSourceFilter Interface

Collects information about the file to open.

**HRESULT GetCurfile( LPOLESTR** \*ppszFileName, **AM\_M ED IA\_ TYPE** \*pmt );

# **Parameters**

ppszFileName [out] Path to the loaded file. pmt [out] Media type.

# **Return Values**

Returns an HRESULT value that depends on the implementation. **HRESULT** can be one of the following standard constants, or other values not listed:

- **Value Meaning**
- E\_FAIL Failure.
- E\_POINTER Null pointer argument.
- E\_INVALIDARG Invalid argument.
- E\_NOTIMPL Method isn't supported.
- S OK or NOERROR Success.

© 1997 Microsoft Corporation. All rights reserved. Terms of Use.

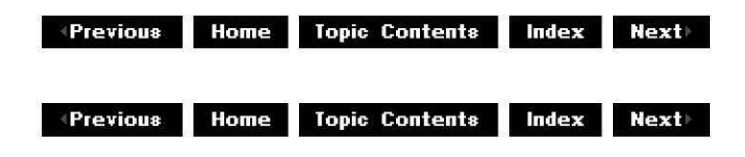

# **IF i I eSo u rce Filter:: Load**

IFileSourceFilter Interface

Loads a media file.

**HRESULT Load( LPCOLESTR** pszFileName, **const AM\_MEDIA\_ TYPE** \*pmt );

# **Parameters**

pszFileName

[in] Absolute path of the file to open.

pmt

[in] Media type of the file. This can be NULL.

# **Return Values**

Returns an HRESULT value that depends on the implementation. **HRESULT** can be one of the

following standard constants, or other values not listed:

- **Value Meaning**
- E\_ FAIL Failure.
- E POINTER Null pointer argument.
- 
- E\_INVALIDARG Invalid argument.
- E\_NOTIMPL Method isn't supported.
- S OK or NOERROR Success.

# **Remarks**

This is an initialization method for the interface. It is not designed to load multiple files, and any calls to this method after the first call will fail.

You should implement this method to load the file specified by *pszFileName*.

Note that the name in *pszFileName* need not actually be a disk file name (that is, one you could pass to the Microsoft® Win32® CreateFile function, for example). It could also be a URL name. The URL moniker filter uses IFileSourceFilter to retrieve its URL name, and IGraohBuilder: :AddSourceFilter (and hence IGraphBuilder:: RenderFile) handles this correctly. **IGraphBuilder::AddSourceFilter** returns a specific error (ERROR\_FILE\_NOT\_FOUND) upon not finding the file, which indicates that the file specified does not exist and not that the filter does not exist.

© 1997 Microsoft Corporation. All rights reserved. Terms of Use.

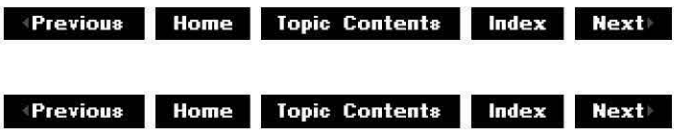

# **IFilterGraph Interface**

The **IFilterGraph** interface is an abstraction representing a graph of filters. All filters in the graph share the same clock. They might or might not also be connected and stream data between them. This interface allows filters to be joined into a graph and operated as a unit. Unlike the IGraphBuilder interface, this interface does not use heuristics to connect and build the filter graph.

# **When to Implement**

This interface is implemented on the filter graph manager and is not intended for implementation by developers.

# **When to Use**

Applications should not use this interface directly but instead should use the IGraphBuilder interface, which inherits this interface.

# **Methods in Vtable Order**

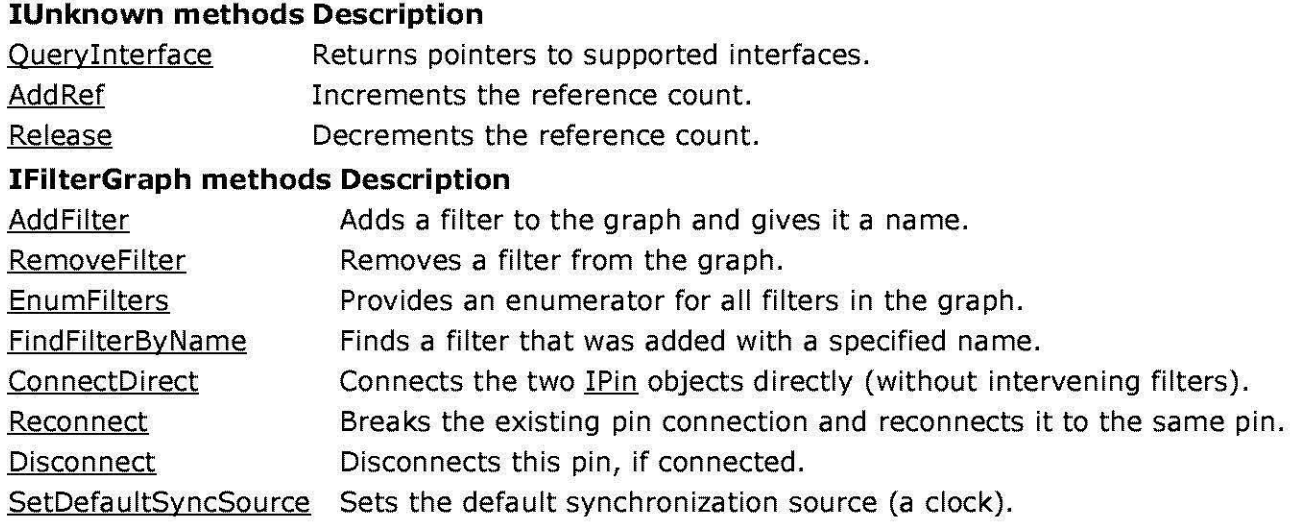

© 1997 Microsoft Corporation. All rights reserved. Terms of Use.

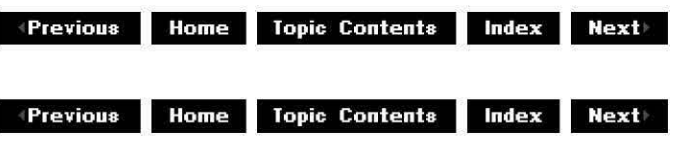

# **IFilterGraph: :Add Filter**

# IFilterGraph Interface

Adds a filter to the graph and names it by using the pName parameter.

```
HRESULT Addfilter( 
 IBaseFilter * pFilter, 
 LPCWSTR pName 
 );
```
# **Parameters**

pFilter [in] Filter to add to the graph. pName [in] Name of the filter.

# **Return Values**

Returns an HRESULT value that depends on the implementation. **HRESULT** can be one of the following standard constants, or other values not listed:

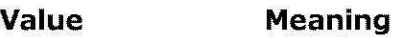

- E FAIL Failure.
- E\_POINTER Null pointer argument.
- E INVALIDARG Invalid argument.
- E\_NOTIMPL Method isn't supported.
- S OK or NOERROR Success.

# **Remarks**

The name of the filter can be NULL, in which case the filter graph manager will generate a name. If the name is not NULL and is not unique, this method will modify the name in an attempt to generate a new unique name. If this is successful, this method returns VFW S DUPLICATE NAME. If it cannot generate a unique name, it returns VFW **E** DUPLICATE NAME.

**AddFilter** calls the filter's IBaseFilter: :JoinFilterGraph method to inform the filter that it has been added. **AddFilter** must be called before attempting to use the IGraphBuilder: :Connect, IFilterGraph: :ConnectDirect, or IGraphBuilder:: Render method to connect or render pins belonging to the added filter.

© 1997 Microsoft Corporation . All rights reserved . Terms of Use.

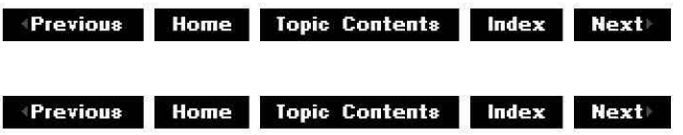

# **IFilterGraph::ConnectDirect**

# IFilterGraph Interface

Connects the two pins directly (without intervening filters).

# **HRESULT ConnectDirect(**

```
IPin * ppinOut, 
IPin * ppinln, 
const AM_MEDIA_TYPE * pmt 
);
```
# **Parameters**

```
ppinOut 
      [in] Output pin. 
ppinin 
      [in] Input pin. 
pmt 
      [in] Media type to use for the connection (optional; that is, can be NULL).
```
# **Return Values**

Returns an HRESULT value that depends on the implementation. **HRESULT** can be one of the following standard constants, or other values not listed:

- **Value Meaning**
- E\_FAIL Failure.
- E\_POINTER Null pointer argument.
- E\_INVALIDARG Invalid argument.
- E\_NOTIMPL Method isn't supported.
- S OK or NOERROR Success.

© 1997 Microsoft Corporation. All rights reserved. Terms of Use.

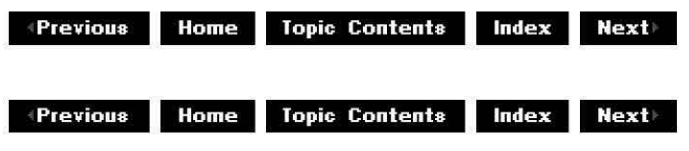

# **IFilterGraph::Disconnect**

# IFilterGraoh Interface

Disconnects this pin.

# **HRESULT Disconnect(**

**IPin** \* ppin );

# **Parameters**

ppin [in] Pin to disconnect.

# **Return Values**

Returns an HRESULT value that depends on the implementation. **HRESULT** can be one of the following standard constants, or other values not listed:

**Value Meaning**  E\_FAIL Failure. E\_POINTER Null pointer argument. E\_INVALIDARG Invalid argument. E\_NOTIMPL Method isn't supported. S\_OK or NOERROR Success.

# **Remarks**

This method does not completely break the connection. To completely break the connection, both ends must be disconnected.

This method results in a successful no operation (no-op) if the pin is not connected.

© 1997 Microsoft Corporation. All rights reserved. Terms of Use.

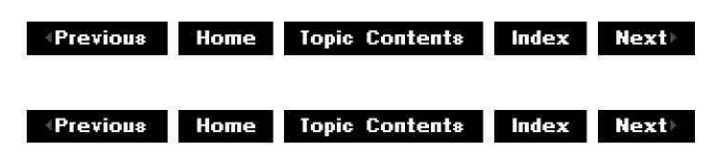

# **IFilterGraph::EnumFilters**

# IFilterGraoh Interface

Provides an enumerator for all filters in the graph.

```
HRESULT EnumFilters( 
 IEnum Filters ** ppEnum
 );
```
# **Parameters**

ppEnum [out] Enumerator.

# **Return Values**

Returns an HRESULT value that depends on the implementation. **HRESULT** can be one of the following standard constants, or other values not listed:

- **Value Meaning**
- E\_FAIL Failure.
- E\_POINTER Null pointer argument.
- E\_INVALIDARG Invalid argument.
- E\_NOTIMPL Method isn't supported.
- S\_OK or NOERROR Success.

# **Remarks**

The interface returned by this method has had its reference count incremented. Be sure to use IUnknown:: Release on the interface to decrement the reference count when you have finished using the interface.

© 1997 Microsoft Corporation . All rights reserved. Terms of Use.

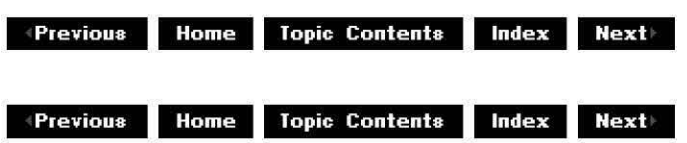

# **I Fi lterGra ph:: Find Fi lterByNa me**

# IFilterGraph Interface

Finds a filter that was added to the filter graph with a specific name.

```
HRESULT FindFilterByName( 
 LPCWSTR pName, 
 IBaseFilter ** ppFilter 
 );
```
#### **Parameters**

pName [in, string] Name to search for. ppFilter [out] Pointer to an IBaseFilter interface on the found filter.

# **Return Values**

Returns an HRESULT value that depends on the implementation. **HRESULT** can be one of the following standard constants, or other values not listed:

- **Value Meaning**  E\_ FAIL Failure. E POINTER Null pointer argument. E\_INVALIDARG Invalid argument. E\_NOTIMPL Method isn't supported.
- S OK or NOERROR Success.

# **Remarks**

This function fails and sets pointers to the *ppFilter* parameter to NULL if the name is not in this graph.

© 1997 Microsoft Corporation. All rights reserved. Terms of Use.

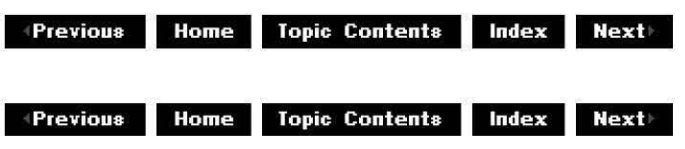

# **IFilterGraph::Reconnect**

# IFilterGraoh Interface

Disconnects this and the pin to which it connects and then reconnects it to the same pin. This allows the details of the connection, such as media type and allocator, to be renegotiated.

# **HRESULT Reconnect(**

**IPin** \* ppin );

# **Parameters**

ppin

[in] Pin to disconnect and reconnect.

# **Return Values**

Returns an HRESULT value that depends on the implementation. **HRESULT** can be one of the following standard constants, or other values not listed:

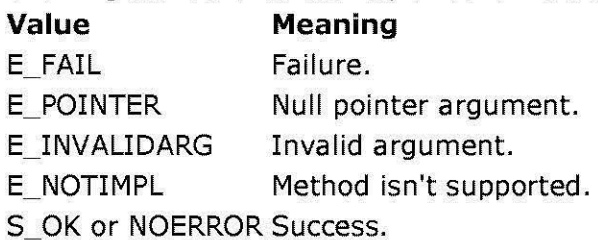

# **Remarks**

This method performs its operation on a separate thread that will not hold any relevant locks. It can be called by a pin or filter to allow renegotiation of the connection. When a transform filter has its input connected, it must agree upon some media type. When the output is connected, it might discover that, to please both its upstream and downstream connections, it would have been better to have chosen a different media type for the upstream connection. The solution is to reconnect the input pin. The caller of this method should ensure (for example, by calling IPin:: QueryAccept) that the resulting renegotiation will succeed, because the reconnection process is performed asynchronously and there is no mechanism for reporting or correcting errors.

© 1997 Microsoft Corporation . All rights reserved . Terms of Use.

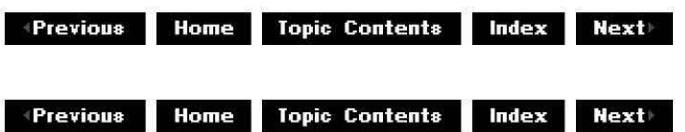

# **IFilterGraph::RemoveFilter**

# IFilterGraph Interface

Removes a filter from the graph.

# **HRESULT Removefilter(**

**IBaseFilter** \* pFilter );

#### **Parameters**

pFilter

[in] Pointer to the filter to be removed from the graph.

# **Return Values**

Returns an HRESULT value that depends on the implementation. **HRESULT** can be one of the following standard constants, or other values not listed:

- **Value Meaning**
- E\_FAIL Failure.
- E\_POINTER Null pointer argument.
- E\_INVALIDARG Invalid argument.
- E\_NOTIMPL Method isn't supported.
- S OK or NOERROR Success.

# **Remarks**

The filter graph implementation informs the filter that it is being removed by calling the IBaseFilter: :JoinFilterGraoh method with a NULL argument.

© 1997 Microsoft Corporation. All rights reserved. Terms of Use.

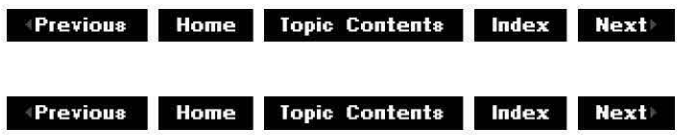

# **IFilterGraph::SetDefaultSyncSource**

IFilterGraph Interface

Sets the default source of synchronization.

# **HRESULT SetDefaultSyncSource(void);**

#### **Return Values**

Returns an HRESULT value that depends on the implementation. **HRESULT** can be one of the following standard constants, or other values not listed:

- **Value Meaning**
- E FAIL Failure.
- E\_POINTER Null pointer argument.
- E\_INVALIDARG Invalid argument.
- E NOTIMPL Method isn't supported.
- S OK or NOERROR Success.

#### **Remarks**

This method is used when no clock has been given to the filter graph, and the filter graph manager consequently must find a clock to use as the synchronization source. The filter graph manager first tries all filters, starting with renderers, to see if any filter exports a clock (by providing an IReferenceClock interface). The filter graph manager will choose the first filter that it finds, providing that filter is connected to an upstream source. If no connected filters are found, the first filter if **IReferenceClock** is used. Typically, this will be the audio rendering filter. If no filter exports a clock, the filter graph manager uses a system clock.

© 1997 Microsoft Corporation. All rights reserved. Terms of Use.

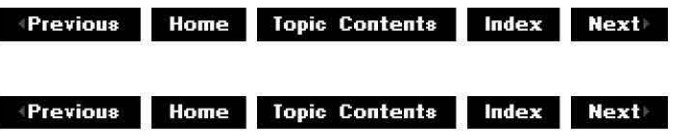

# **IFilterGraph2 Interface**

The **IFilterGraph2** interface adds new functionality to the IGraphBuilder and IFilterGraph interfaces. It inherits from both interfaces and exposes all their methods. This interface also includes a method to add a source for a moniker, and an improved version of the IFilterGraph:: Reconnect method. For this reason, you should usually use **IFilterGraph2**  instead of the other two.

#### **When to Implement**

The filter graph implements this interface so it isn't intended that you implement it.

# **When to Use**

Use this interface in applications that previously called IFilterGraph:: Reconnect and in applications that need a source filter for a moniker.

#### **Methods in Vtable Order !Unknown methods Description QueryInterface** AddRef Retrieves pointers to supported interfaces. Increments the reference count.

Release **Decrements** the reference count.

**IFilterGraph methods Description** 

AddSourceFilterForMoniker Adds a source for a moniker.

Reconnect Ex Specifies a pin and a media type to reconnect with.

© 1997 Microsoft Corporation. All rights reserved. Terms of Use.

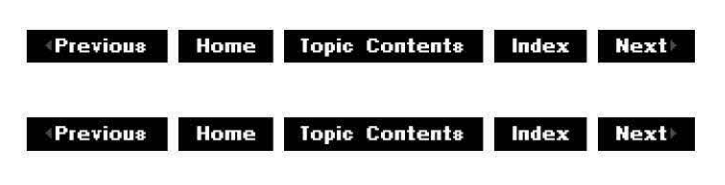

# **I Fi lterGra ph 2: :AddSou rcef i lterForMon i ker**

IFilterGraph2 Interface

Adds a source for a moniker.

# **HRESULT AddSourceFilterForMoniker(**

**!Moniker** \*pMoniker, **IBindCtx** \*pCtx, **LPCWSTR** lpcwstrFilterName, **IBaseFilter** \*\*ppFilter );

# **Parameters**

pMoniker

[in] Pointer to an IMoniker interface.

pCtx

[in] Pointer to an IBindCtx bind context interface.

lpcwstrFilterName

[in] Pointer to the filter's name.

ppFilter

[out] Address of a pointer to an IBaseFilter interface.

# **Return Values**

Returns an HRESULT value that depends on the implementation of the interface.

# **Remarks**

When adding a source filter for the given moniker to the graph, the COM

IMoniker:: BindToStorage member function will query for an IStream interface. If this fails, IMoniker: :BindToObject will try to retrieve an IBaseFilter interface.

© 1997 Microsoft Corporation. All rights reserved . Terms of Use.

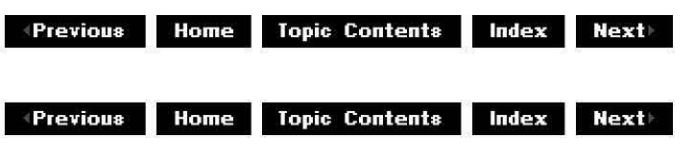

# **IFilterGraph2::ReconnectEx**

# IFilterGraph2 Interface

Specifies a pin and a media type to reconnect with.

#### **HRESULT ReconnectEx(**

**IPin** \* ppin, **const AM\_MEDIA\_TYPE** \*pmt );

#### **Parameters**

ppin

pmt

[in] Pin to disconnect and reconnect.

[in] Media type to reconnect with. Specify NULL to use the existing media type.

# **Return Values**

Returns an HRESULT value that depends on the implementation of the interface.

#### **Remarks**

Like the IFilterGraph:: Reconnect method, the **ReconnectEx** method schedules a reconnection of the pin with the pin it is currently connected to. By specifying a media type when this method is called, the pins don't have to check what type they were originally connected with or enumerate possible new types. This makes the reconnection more likely to succeed.

#### **See Also**

IFilterGraph:: Reconnect

© 1997 Microsoft Corooration. All rights reserved. Terms of Use.

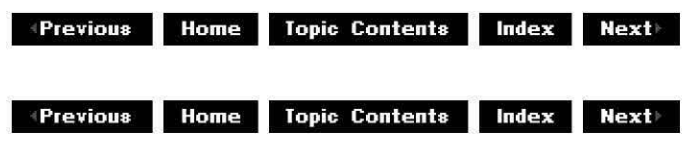

# **IFilterlnfo Interface**

**IFilterInfo** is an interface that manages information about a filter and provides access to the filter and to the IPinInfo interfaces representing the pins on the filter. It is essentially an IBaseFilter interface that can be accessed through Automation. This was created to provide access to the **IBaseFilter** methods from Microsoft® Visual Basic® applications without incurring the overhead of Automation in the **IBaseFilter** interface itself.

# **When to Implement**

This interface is implemented by the filter graph manager for use by Automation client applications, such as Microsoft Visual Basic.

# **When to Use**

Use this interface from an application to retrieve information about a filter and to retrieve individual pin objects in the filter or a collection of all pin objects belonging to the filter. This can be used when adding filters to a filter graph and connecting pins together.

# **Methods in Vtable Order**

#### **!Unknown methods Description**

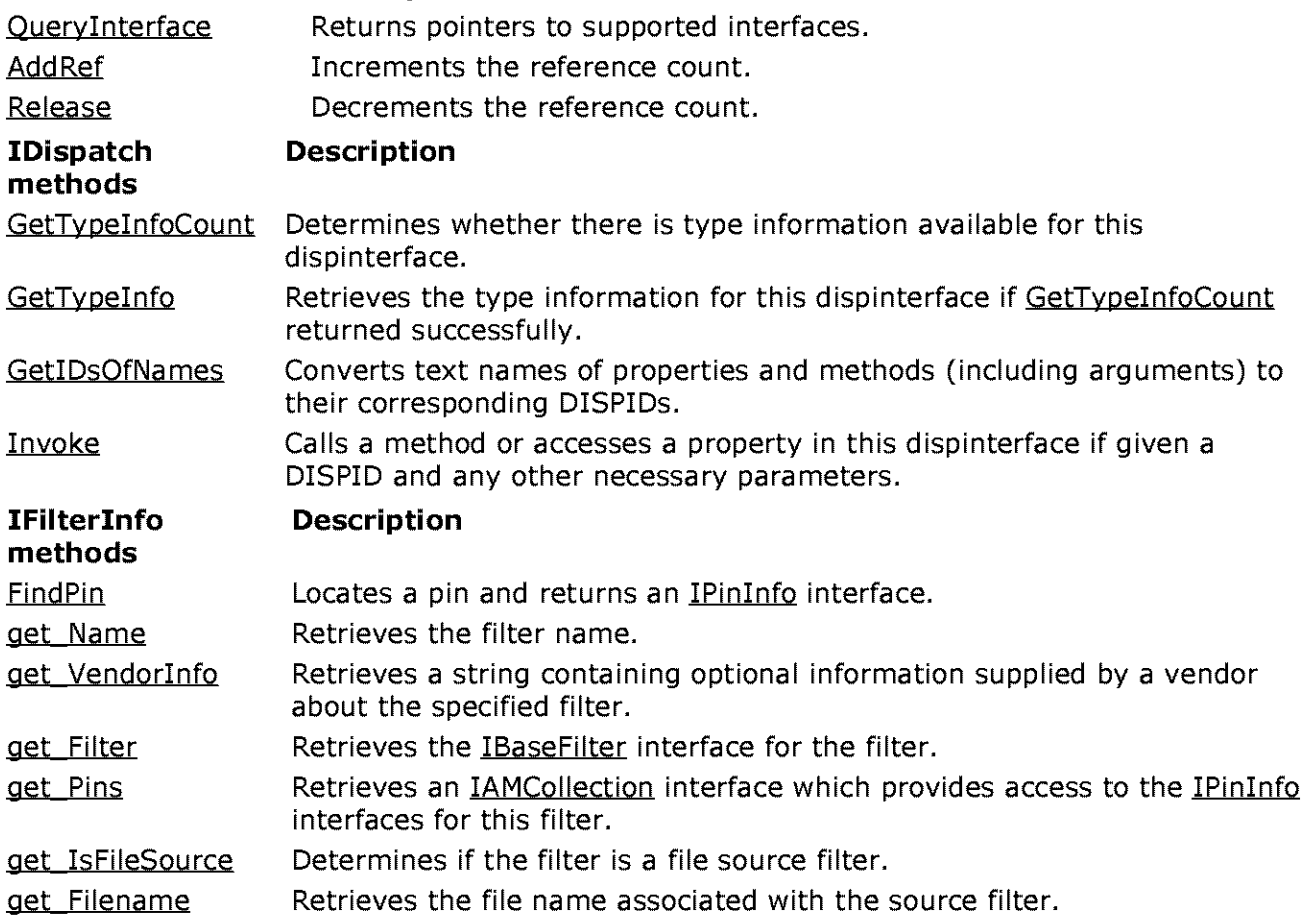

put Filename Sets the file name containing the media source.

© 1997 Microsoft Corporation. All rights reserved. Terms of Use.

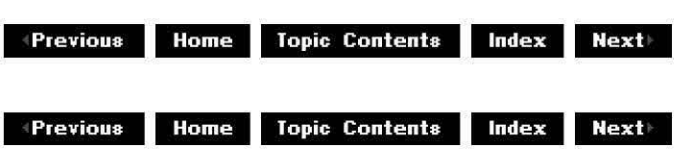

# **IFilterlnfo: :FindPin**

#### IFilterinfo Interface

Locates a pin, given an identifier, and returns an IPinInfo interface.

# **HRESULT FindPin(**

**BSTR** strPinID, **!Dispatch** *\*\*ppUnk*  );

# **Parameters**

strPinID [in] String pin identifier. *ppUnk*  [out] IPinInfo interface.

# **Return Values**

Returns an HRESULT value.

#### **Remarks**

This method corresponds to the **IBaseFilter::FindPin** method. This method is exposed for use by Automation clients and is not expected to be used by C or C++ applications because of performance limitations.

© 1997 Microsoft Corporation . All rights reserved . Terms of Use.

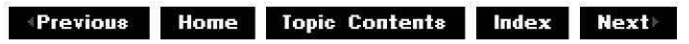

# **IFilterlnfo: :get\_Filename**

IFilterinfo Interface

Retrieves the file name associated with the source filter.

# **HRESULT get\_Filename(**

**BSTR** \*pstrFilename );

# **Parameters**

pstrFilename [out, retval] File name containing the source media.

#### **Return Values**

Returns an HRESULT value.

#### **Remarks**

This method is exposed for use by Automation clients and is not expected to be used by C or C++ applications because of performance limitations.

© 1997 Microsoft Corporation. All rights reserved. Terms of Use.

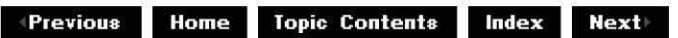

# **IFilterinfo: :get\_Filter**

# IFilterinfo Interface

Retrieves the IBaseFilter interface of the filter.

```
HRESULT get_Filter( 
 !Unknown **ppUnk 
 );
```
#### **Parameters**

ppUnk

[out, retval] IBaseFilter interface of the filter represented by IFilterInfo.

# **Return Values**

Returns an HRESULT value.

#### **Remarks**

The object that implements IFilterInfo is a wrapper and is not the same COM object as the filter itself. Thus a call to **IFilterinfo::Queryinterface** for IBaseFilter will fail. The

**IFilterInfo::get\_Filter** method allows an application to obtain the filter object itself. This method is exposed for use by Automation clients and is not expected to be used by C or C++ applications because of performance limitations.

© 1997 Microsoft Corooration. All rights reserved. Terms of Use.

**Manuel Additional Mexicondecer Contents and Mexicondecer Mexicondecer Mexicondecer Mexicondecer Mexicondecer Mexicondecer Mexicondecer Mexicondecer Mexicondecer Mexicondecer Mexicondecer Mexicondecer Mexicondecer Mexicond** 

# **I Fi lterlnfo: :get\_lsf i leSou rce**

#### IFilterinfo Interface

Determines if the filter is a file source filter.

#### **HRESULT get\_IsFileSource(**

**LONG** \*pbisSource );

#### **Parameters**

pblsSource [out, retval] Returned Boolean value.

#### **Return Values**

Returns an HRESULT value. Returns OATRUE if filter is a file source filter; otherwise, returns OAFALSE.

#### **Remarks**

This method is exposed for use by Automation clients and is not expected to be used by C or C++ applications because of performance limitations.

© 1997 Microsoft Corporation. All rights reserved. Terms of Use.

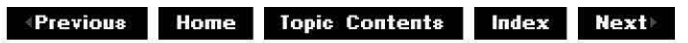

# **IFilterlnfo: :get\_Name**

# IFilterinfo Interface

Retrieves the filter name.

# **HRESULT get\_Name(**

**BSTR** \*strName

);

# **Parameters**

strName [out, retval] Name of the filter.

# **Return Values**

Returns an HRESULT value.

# **Remarks**

This method is exposed for use by Automation clients and is not expected to be used by C or C++ applications because of performance limitations.

© 1997 Microsoft Corporation. All rights reserved. Terms of Use.

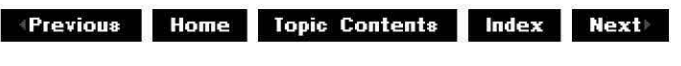

# **IFilterlnfo: :get\_Pins**

# IFilterinfo Interface

Retrieves an IAMCollection interface, which provides access to the IPinInfo interfaces for the pins on this filter.

# **HRESULT get\_Pins(**

**!Dispatch** *\*\*ppUnk*  );

# **Parameters**

*ppUnk*  [out, retval] IAMCollection interface.

# **Return Values**

Returns an HRESULT value.

# **Remarks**

This method is exposed for use by Automation clients and is not expected to be used by C or C++ applications because of performance limitations. Visual Basic applications can enumerate the IPinInfo interfaces in the returned IAMCollection object by using the For Each ... Next

syntax.

© 1997 Microsoft Corporation . All rights reserved . Terms of Use.

**Manuel ADDE EXTERN INCOCONTRIBUTE: Index Rext** 

# **IFilterlnfo: :get\_ Vendorlnfo**

# IFilterinfo Interface

Retrieves a string containing optional information supplied by a vendor about the specified filter.

# **HRESULT get\_Vendorinfo( BSTR** \*strVendorinfo );

# **Parameters**

strVendorinfo [out, retval] String containing vendor information.

# **Return Values**

Returns an HRESULT value.

# **Remarks**

This method is exposed for use by Automation clients and is not expected to be used by C or C++ applications because of performance limitations.

© 1997 Microsoft Corporation . All rights reserved. Terms of Use.

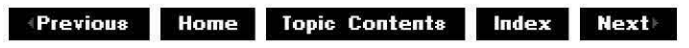

# **I Fi lterlnfo:: put\_Fi lena me**

# IFilterinfo Interface

Sets the file name containing the media source.

#### **HRESULT put\_Filename( BSTR** strFilename

);

# **Parameters**

strFilename

[in] Name of the file for the source filter to read from.

# **Return Values**

Returns an HRESULT value.

# **Remarks**

This method is exposed for use by Automation clients and is not expected to be used by C or C++ applications because of performance limitations.

© 1997 Microsoft Corooration. All rights reserved. Terms of Use.

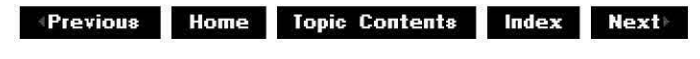

# **IFilterMapper Interface**

The **IFilterMapper** interface is an abstraction that represents registered information about filters. This allows properties of filters to be looked up during loading.

# **When to Implement**

This interface is implemented on the filter mapper and is not intended to be implemented by developers.

# **When to Use**

This interface is used by filters to register and unregister themselves. This is handled in the base classes by the CBaseFilter:: Register and CBaseFilter:: Unregister member functions. It is also used by the filter graph manager to look up filters and determine their characteristics when building a filter graph to render a given media type.

# **Methods in Vtable Order**

# **!Unknown methods Description**

**QueryInterface** AddRef Release Returns pointers to supported interfaces. Increments the reference count. Decrements the reference count.

# **IFilterMapper methods Description**

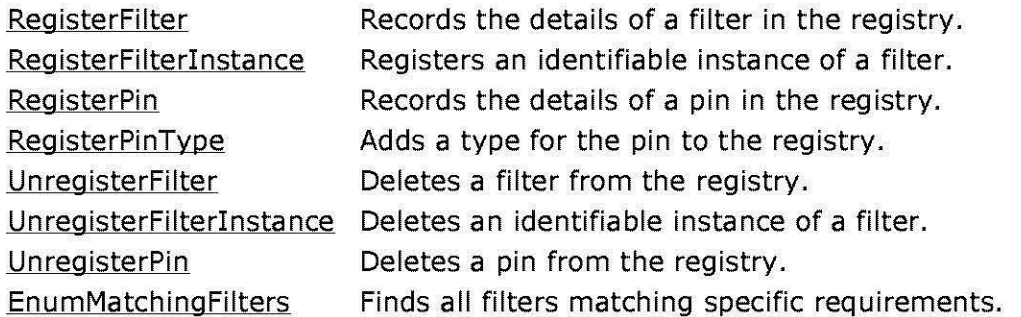

© 1997 Microsoft Corooration. All rights reserved. Terms of Use.

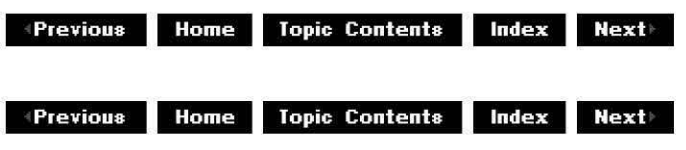

# **I Fi lterMa pper:: En um Matching Filters**

# IFilterMapper Interface

Provides an enumerator that enumerates registered filters that meet specified requirements.

# **HRESULT EnumMatchingFilters(**

**IEnumRegFilters** \*\* ppEnum, **DWORD** dwMerit, **BOOL** binputNeeded, **CLSID** clsinMaj, **CLSID** clsinSub, **BOOL** bRender, **BOOL** bOutputNeeded, **CLSID** clsOutMaj, **CLSID** clsOutSub );

# **Parameters**

ppEnum [out] Enumerator returned. dwMerit [in] Enumerate only filters with at least this merit. **bInputNeeded** TRUE if there must be at least one input pin. clsInMaj [in] Input major type required. Set to GUID NULL if you do not care. clsinSub [in] Input subtype required. Set to GUID\_NULL if you do not care. bRender

[in] Option that specifies if the input must be rendered by this filter. **bOutputNeeded** 

TRUE if there must be at least one output pin.

clsOutMaj

[in] Output major type required. Set to GUID\_NULL if you do not care.

clsOutSub

[in] Output subtype required. Set to GUID\_NULL if you do not care.

# **Return Values**

Returns an HRESULT value.

# **Remarks**

Set the *ppEnum* parameter to be an enumerator for filters matching the requirements. For a description of merit values for the dwMerit parameter, see the IFilterMapper:: RegisterFilter method.

© 1997 Microsoft Corporation. All rights reserved. Terms of Use.

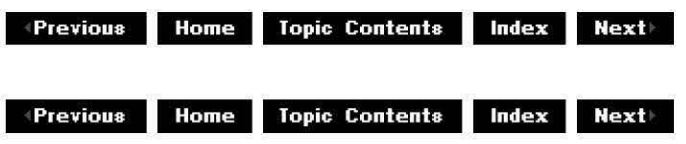

# **I Fi lterMa pper:: Registerf i lter**

IFilterMapper Interface

Adds a filter to the registry; the filter can then be enumerated.

```
HRESULT Registerfilter( 
 CLSID clsid, 
 LPCWSTR Name, 
 DWORD dwMerit 
 );
```
# **Parameters**

els id [in] Globally unique identifier (GUID) of the filter. Name [in] Descriptive name for the filter. dwMerit

[in] Position in the order of enumeration. Filters with higher merit are enumerated first.

# **Return Values**

Returns an HRESULT value.

# **Remarks**

The merit (as defined by the *dwMerit* parameter) controls the order in which the filter graph manager tries filters when performing an operation as a result of a call to IGraphBuilder: :Connect, IGraphBuilder:: Render, or IGraphBuilder:: RenderFile. The filter graph manager finds all filters registered with the correct media type and then tries the one with the highest merit, using other criteria in the registration to choose between filters with equal merit.

The following predefined values exist for the dwMerit parameter. Other values, such as MERIT NORMAL-1, can be used. Using the formula (MERIT NORMAL+MERIT UNLIKELY)/2 to calculate the merit value is advisable, because it leaves some low-order bits available for making even finer distinctions.

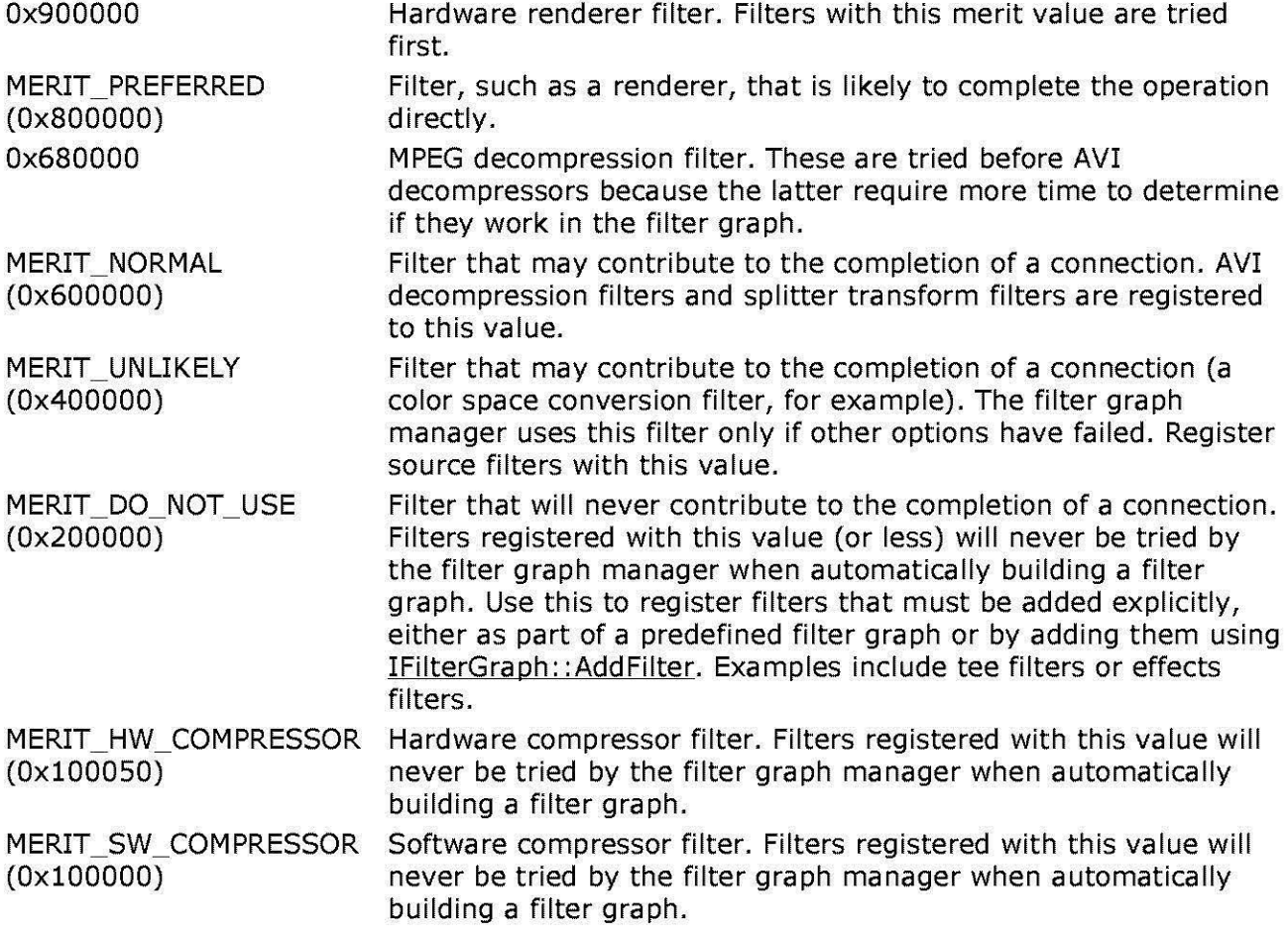

© 1997 Microsoft Corooration. All rights reserved. Terms of Use.

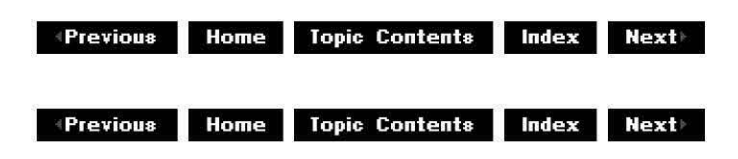

# **IFilterMapper::RegisterFilterinstance**

# IFilterMapper Interface

Registers an identifiable instance of a filter.

**HRESULT Registerfilterlnstance( CLSID** clsid, **LPCWSTR** Name, **CLSID** *\*MR!d*  );

# **Parameters**

clsid

[in] Globally unique identifier (GUID) of the filter.

Name

[in] Descriptive name of the instance.

*MR!d* 

[out] Returned media resource ID. This parameter is a locally unique identifier for this instance of this filter.

# **Return Values**

Returns an HRESULT value.

# **Remarks**

This method handles cases such as when two similar sound cards that are driven by the same driver are available, and it is necessary to choose which card will emit the sound. This is not needed if there is only one instance of the filter (such as when there is only one sound card in the computer), or if all instances of the filter are equivalent.

The filter itself must have already been registered.

© 1997 Microsoft Corooration. All rights reserved. Terms of Use.

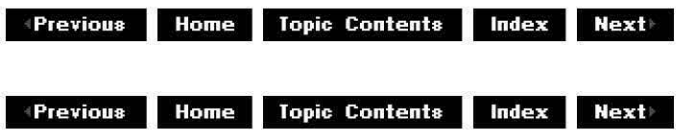

# **I Fi lterMa pper:: RegisterPi n**

# IFilterMapper Interface

Records the details of the pin in the registry.

# **HRESULT RegisterPin(**

**CLSID** Filter, **LPCWSTR** Name, **BOOL** bRendered, **BOOL** bOutput, **BOOL** bZero, **BOOL** bMany, **CLSID** ConnectsToFilter, **LPWSTR** ConnectsToPin );

# **Parameters**

Filter

[in] Globally unique identifier (GUID) of the filter.

Name

[in] Name of the pin. This should be unique within the filter. It has no significance other than to indicate type information. Note that pin names longer than 99 characters should not be used, because this causes filter enumeration problems.

bRendered

[in] Set to TRUE if the filter renders this input; otherwise, set to FALSE.

bOutput

[in] Set to TRUE if this is an output pin; otherwise, set to FALSE.

bZero

[in] If the filter can have zero instances of this pin, set to TRUE; otherwise, set to FALSE. For example, a decompression filter might choose to not create a sound output pin for a movie without a sound track.

bMany

[in] If the filter can have many instances of this pin, set to TRUE; otherwise, set to FALSE. For example, a mixer might have multiple instances of its input pin.

# ConnectsToFilter

[in] Reserved. Must be NULL. (This is intended for filters such as system-wide mixers that have connections outside the filter graph. It is not yet implemented.)

ConnectsToPin

[in] Reserved. Must be NULL.

# **Return Values**

Returns an HRESULT value.

© 1997 Microsoft Corporation. All rights reserved. Terms of Use.

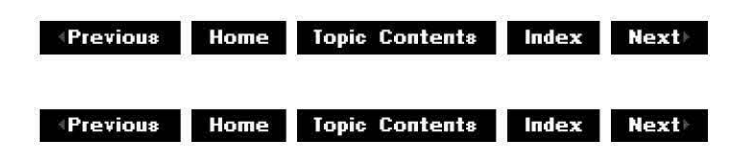

# **I Fi lterMa pper:: RegisterPi nType**

# IFilterMapper Interface

Registers this pin type.

**HRESULT RegisterPinType(** 

**CLSID** clsFilter, **LPCWSTR** strName, **CLSID** clsMajorType, **CCLSID** clsSubType );

# **Parameters**

clsFilter Class identifier (CLSID) of the filter to which the pin belongs. strName Name by which it is known. clsMajorType Major type of the media sample supported by this pin class. clsSubType Subtype of the media sample supported by this pin class.

# **Return Values**

Returns an HRESULT value.

#### **Remarks**

The *clsMajorType* and *clsSubType* parameters specify the media type of the pin and correspond to the AM MEDIA TYPE structure's majortype and subtype members, respectively.

© 1997 Microsoft Corporation. All rights reserved. Terms of Use.

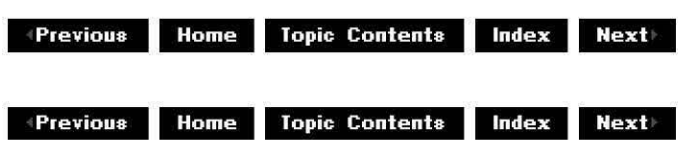

# **I Fi lterMa pper:: Un registerf i lter**

# IFilterMapper Interface

Removes the registration of this filter from the registry.

#### **HRESULT UnregisterFilter( CLSID** Filter );

**Parameters** 

Filter

[in] Globally unique identifier (GUID) of the filter.

# **Return Values**

Returns an HRESULT value.

© 1997 Microsoft Corooration . All rights reserved. Terms of Use.

**Manuel Adding to April 2018 Index | Next** 

# **I Fi lterMa pper:: Un registerf i lterlnsta nee**

# IFilterMapper Interface

Removes the registration of this filter instance from the registry.

# **HRESULT UnregisterFilterinstance(**

**CLSID** MRid );

# **Parameters**

MRid

[in] Media resource identifier of this instance.

# **Return Values**

Returns an HRESULT value.

© 1997 Microsoft Corporation. All rights reserved. Terms of Use.

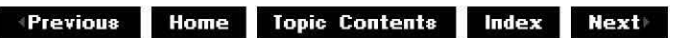

# **IFilterMapper::UnregisterPin**

IFilterMapper Interface

Removes the registration of this pin from the registry.

#### **HRESULT UnregisterPin( CLSID** Filter,

**LPCWSTR** Name );

# **Parameters**

Filter

[in] Globally unique identifier (GUID) of the filter that this pin is part of. Name

[in] Name of the pin.

# **Return Values**

Returns an HRESULT value.

© 1997 Microsoft Corporation. All rights reserved. Terms of Use.

 $\uparrow$  **Previous** Home Topic Contents Index Next

# **IFilterMapper2 Interface**

**IFilterMapper2** is an interface for registering and locating DirectShow filters with greater flexibility than IFilterMapper allowed. Applications and filters should use **IFilterMapper2** instead of **IFilterMapper,** although both interfaces can find filters registered with the other interface.

One major change from IFilterMapper to **IFilterMapper2** is that **IFilterMapper2** provides support for filter categories. A filter can appear in one or more categories (for example, Video Compressors) to restrict the search space. The RegisterFilter method takes a category, and the EnumMatchingFilters method searches across categories.

Other changes include:

- **1.** Quicker and easier enumeration of hardware devices such as WDM/PnP
- 2. Registration in one step (previously you had to register pins and media types with separate calls)
- 3. Register and search by mediums (see Kernel Streaming in the NT DDK)

# **When to Implement**

This interface is implemented on the filter graph and is not intended to be implemented by developers.

# **When to Use**

Applications and filters should use IFilterMapper2 when they need to register or unregister filters. **IFilterMapper2** should be used instead of IFilterMapper.

# **Methods in Vtable Order**

# **!Unknown methods Description**

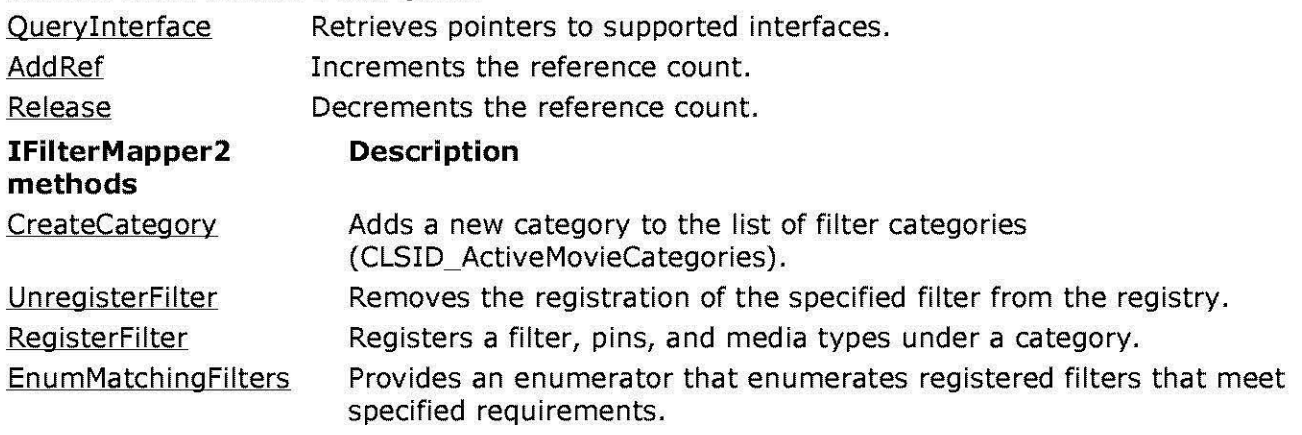

© 1997 Microsoft Corporation . All rights reserved. Terms of Use.

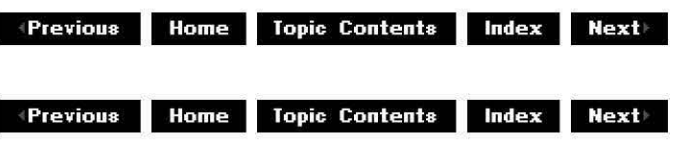

# **I Fi lterMa pper2: :CreateCategory**

# IFilterMapper2 Interface

Adds a new category to the list of filter categories (CLSID\_ActiveMovieCategories).

# **HRESULT CreateCategory(**

**REFCLSID** clsidCategory, **DWORD** dwCategoryMerit, **LPCWSTR** Description );

# **Parameters**

clsidCategory

[in] Name of the new filter category.

dwCategoryMerit

[in] Merit value of the category. Categories with higher merit are enumerated first. **Description** 

[in] Descriptive name for the category.

# **Return Values**

Returns S\_OK on success; HRESULT\_FROM\_WIN32 on failure.

#### **Remarks**

The graph builder initially skips all categories with merit less than DO\_NOT\_USE to speed up

the IGraphBuilder:: RenderFile method. Categories of filters that should not be considered for playback should be marked DO\_ NOT\_ USE.

A filter can appear in one or more categories (for example, Video Compressors) to restrict the search space.

© 1997 Microsoft Corporation. All rights reserved. Terms of Use.

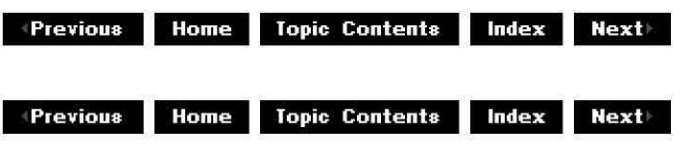

# **I Fi lterMa pper2:: En u mMatch i ng Filters**

IFilterMapper2 Interface

Provides an enumerator that enumerates registered filters that meet specified requirements.

**HRESULT EnumMatchingFilters(** 

**I En um Moniker** \*\*ppEnum, **DWORD** dwF/ags, **BOOL** bExactMatch, **DWORD** dwMerit, **BOOL** blnputNeeded, **DWORD** cinputTypes, **const GUID** \*pinputTypes, **const REGPINMEDIUM** \*pMedin, **const CLSID** \*pPinCategoryin, **BOOL** bRender, **BOOL** bOutputNeeded, **DWORD** cOutputTypes, **const GUID** \*pOutputTypes, **const REGPINMEDIUM** \*pMedOut, **const CLSID** \*pPinCategoryOut,);

# **Parameters**

ppEnum [out] Enumerator returned. dwF/ags [in] Currently reserved, specify zero. **bExactMatch** [in] Specify TRUE to indicate wildcards not allowed; FALSE indicates wildcards allowed. dwMerit [in] Enumerate only filters with at least the specified merit value.

blnputNeeded

[in] TRUE if there must be at least one input pin.

cinputTypes

[in] Number of input types to match.

pinputTypes

[in] Input major types and subtype required. Set to GUID\_NULL if you do not care. pMedin

[in] Input medium. Set to NULL if not needed.

pPinCategoryin

[in] Input pin category. Set to NULL if not needed.

bRender

[in] Option that indicates if the specified filter must render the input.

bOutputNeeded

[in] TRUE if there must be at least one output pin.

cOutputTypes

[in] Number of output types to match.

pOutputTypes

[in] Output major type and subtype required. Set to GUID NULL if you do not care. pMedOut

[in] Output medium. Set to NULL if not needed.

pPinCategoryOut

[in] Output pin category. Set to NULL if not needed.

# **Return Values**

Returns S\_OK if successful or E\_FAIL upon failure.

# **Remarks**

If a pin hasn't registered any media types, this method will not consider a match for the media type passed in for the *pInputTypes* or *pOutputTypes* parameters.

© 1997 Microsoft Corporation. All rights reserved. Terms of Use.

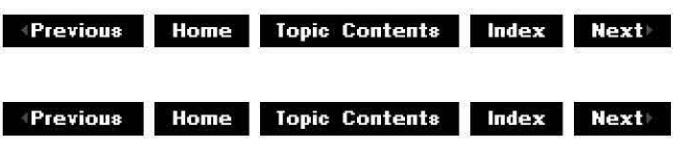

# **I Fi lterMa pper2:: Registerf i lter**

IFilterMapper2 Interface

Registers a filter, pins, and media types under a category.

# **HRESULT Registerfilter(**

**REFCLSID** clsidFilter, **LPCWSTR** Name, **!Moniker** \*\*ppMoniker, **const CLSID** \*pclsidCategory, **const OLECHAR** \*szlnstance, **const REGFILTER2** \*prf2 );

# **Parameters**

clsidFilter

[in] GUID of the filter. CoCreateInstance will be called with this **GUID** when the filter is instantiated.

Name

[in] Descriptive name for the filter.

ppMoniker

[in, out] Address of a pointer to a device moniker that determines where this filter's data will be written. This parameter will be set to NULL upon return.

pclsidCategory

[in] Category of the filter to register.

szlnstance

[in] Unique identifier for the filter (can be the friendly name or the filter CLSID).

prf2

[in] Pointer to a REGFILTER2 structure containing merit and pin information.

# **Return Values**

Returns one of the following values:

Value **Meaning** VFW **E** BAD KEY Couldn't get registry key. HRESULT\_FROM WIN32 Failure. NOERROR Success.

# **Remarks**

Specify the moniker in the *ppMoniker* parameter if you are registering a filter for a WDM/PnP (Windows Driver Model/Plug and Play) device. If ppMoniker is non-null, the moniker returned can be used to write additional private values in the property bag.

The pclsidCategory parameter defaults to CLSID\_ActiveMovieFilters if NULL is passed in.

Set *ppMoniker* to NULL if you don't want to provide or receive the moniker.

© 1997 Microsoft Corporation. All rights reserved. Terms of Use.

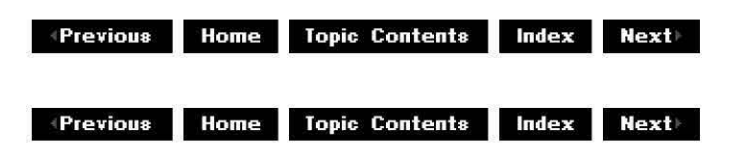

# **I Fi lterMa pper2:: Un reg isterfi lter**

# IFilterMaoper2 Interface

Removes the registration of the specified filter from the registry.

**HRESULT Unregisterfilter( const CLSID** \*pclsidCategory, **const OLECHAR** \*sz!nstance, **REFCLSID** Filter );

# **Parameters**

pclsidCategory [in] Name of the category that the filter falls under. sz!nstance [in] Name of the filter you want to remove. Filter [in] Globally unique identifier (GUID) of the filter.

# **Return Values**

Returns S\_OK on success; HRESULT\_FROM\_WIN32 on failure.

# **Remarks**

If szInstance is NULL, this method uses the filter **GUID** passed in Filter.

This method might return an error if the filter was not registered.

© 1997 Microsoft Corporation. All rights reserved. Terms of Use.

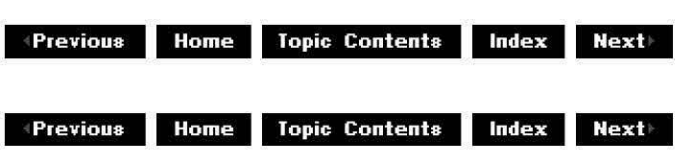

# **IFullScreenVideo Interface**

This interface allows an application or plug-in distributor to control a full-screen renderer. The Microsoft® DirectShow™ full-screen renderer supports this interface. When connected, a renderer should load the display modes that are available. The number of modes available can be obtained through IFullScreenVideo: :CountModes. Information on each individual mode is then available by calling IFullScreenVideo:: GetModeInfo and

IFullScreenVideo: :IsModeAvailable. An application can enable and disable any mode by calling the IFullScreenVideo: :SetEnabled method. The current value can be queried by calling IFullScreenVideo: :IsModeEnabled. An application can enable or disable any mode by calling the **IFullScreenVideo::SetEnabled** flag with OATRUE or OAFALSE (not C/C++ TRUE and FALSE values).

The DirectShow full-screen renderer can function only when it is the foreground active window. If the user tries to switch to another application while in full-screen mode, the video will be hidden. The renderer does this by minimizing the window it is actually drawing the video in (although the use of a window is transparent to the user). Maximizing the window restores the
video.

The filter graph manager uses the full-screen renderer to help implement the full-screen property that can be set through IVideoWindow::put FullScreenMode. When used in this manner, the expected behavior is to switch seamlessly between full-screen mode and then back into normal window playback when the user presses Esc or other escape sequences. In this case, the renderer is required to hide its window rather than minimize it when switching away from it. The renderer can be made to hide rather than minimize (the default action) by calling IFullScreenVideo:: HideOnDeactivate.

#### **When to Implement**

Implement this interface if you are writing an alternate full-screen video renderer. The Microsoft full-screen video renderer implements this interface by default.

#### **When to Use**

Use this interface from any application that must interact with the full-screen video renderer in order to set or determine video modes or other full-screen renderer properties.

#### **Methods in Vtable Order !Unknown methods Description**

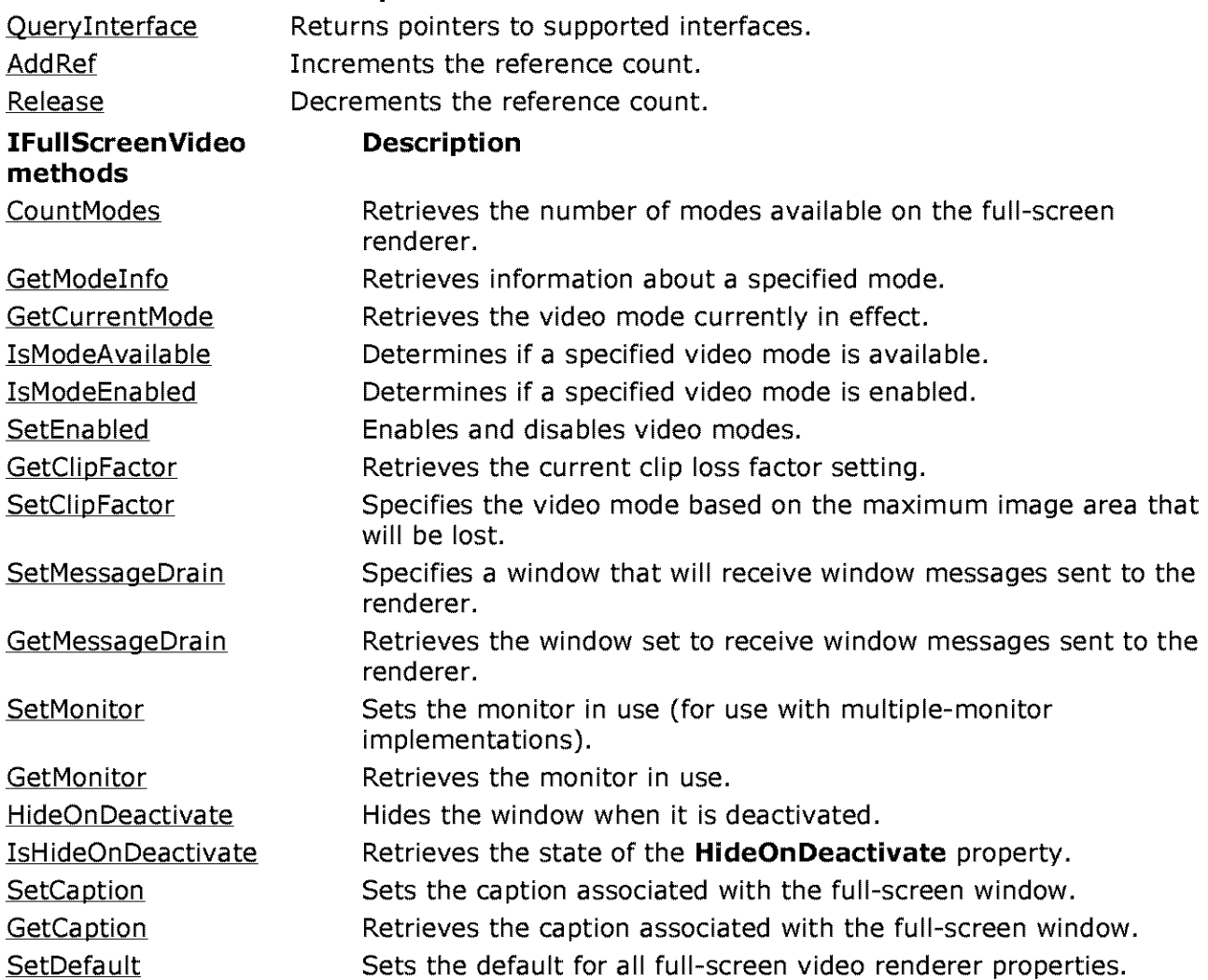

© 1997 Microsoft Corporation . All rights reserved. Terms of Use.

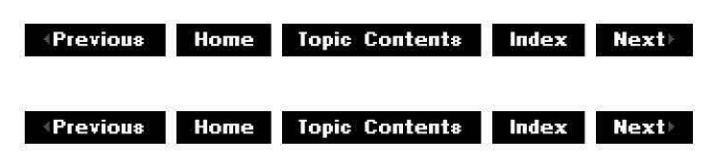

### **I Fu I IScreenVideo: :Cou ntModes**

#### IFullScreenVideo Interface

Retrieves the number of modes available on the full-screen renderer.

#### **HRESULT CountModes(**

**long** \*pModes );

#### **Parameters**

pModes

[out] Returned mode count.

#### **Return Values**

Returns an HRESULT value.

#### **Remarks**

The Microsoft DirectShow full-screen renderer supports eight modes (320  $\times$  200  $\times$  8/16 bit, 320  $x$  240 x 8/16, 640 x 400 x 8/16, and 640 x 480 x 8/16). The lower-resolution modes are always chosen over the higher modes. An application can enable and disable specific modes to more accurately specify which ones are available for use. A slightly less fine-grained mechanism to affect the selected mode is available through the clip loss factor.

© 1997 Microsoft Corporation. All rights reserved. Terms of Use.

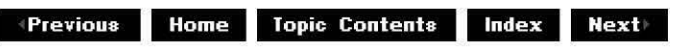

# **I Fu I IScreenVideo: :GetCa pt ion**

#### IFullScreenVideo Interface

Retrieves the caption associated with the full-screen window.

### **HRESULT GetCaption(**

**BSTR** \*pstrCaption );

#### **Parameters**

pstrCaption [out] Retrieved caption.

#### **Return Values**

Returns an HRESULT value.

#### **Remarks**

The Microsoft DirectShow full-screen renderer will show itself as an icon when it is deactivated (you can deactivate it by pressing ALT+TAB to switch away from it). The text caption for the icon can be set through this method. If the renderer is supposed to hide itself when deactivated, this method will succeed, although it will have no use because the window will never be shown as an icon.

© 1997 Microsoft Corporation. All rights reserved. Terms of Use.

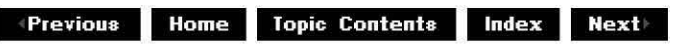

# **I Fu I IScreenVideo: :GetCI i pf actor**

### IFullScreenVideo Interface

Retrieves the current clip loss factor setting.

#### **HRESULT GetClipFactor( long** \*pC/ipFactor

);

#### **Parameters**

**pClipFactor** [out] Maximum allowable amount of the image to lose.

#### **Return Values**

Returns an HRESULT value.

#### **Remarks**

For a description of the clip loss factor setting, see IFullScreenVideo::SetClipFactor.

© 1997 Microsoft Corporation . All rights reserved. Terms of Use.

**Manuel Home Topic Contents Index Next Index** 

### **I Fu I IScreenVideo: :GetCu rrentMode**

#### IFullScreenVideo Interface

Retrieves the video mode currently in effect.

### **HRESULT GetCurrentMode(**

**long** \*pMode );

#### **Parameters**

pMode

[out] Retrieved full-screen video mode.

#### **Return Values**

Returns an HRESULT value.

#### **Remarks**

When the full-screen video renderer is connected, it chooses a display mode to use for video playback. The selected mode can be retrieved through this method. The details for that mode can then be retrieved by using IFullScreenVideo:: GetModeInfo.

For a list of available modes for the Microsoft DirectShow full-screen video renderer, see IFullScreenVideo: :SetEnabled.

© 1997 Microsoft Corporation. All rights reserved. Terms of Use.

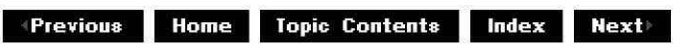

# **I Fu I IScreenVideo: :GetMessageDra in**

#### IFullScreenVideo Interface

Retrieves the window set to receive window messages sent to the renderer.

#### **HRESULT GetMessageDrain( HWND** \*hwnd

);

#### **Parameters**

hwnd

[out] Window handle of the window specified as the message drain.

#### **Return Values**

Returns an HRESULT value.

#### **Remarks**

The full-screen video renderer posts all mouse and keyboard messages it receives to the window designated as a message drain, with the message parameters untranslated. The exact list of messages passed is the same as for IVideoWindow:: put MessageDrain. An application can use this to implement hot-key support for full-screen video. For example, it might watch for the CTRL+P key combination as a cue to pause the video.

© 1997 Microsoft Corporation. All rights reserved. Terms of Use.

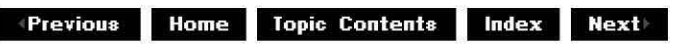

# **I Fu I IScreenVideo: :GetModelnfo**

#### IFullScreenVideo Interface

Retrieves information about a specified mode.

#### **HRESULT GetModeinfo(**

**long** Mode, **long** \*pWidth, **long** \*pHeight, **long** \*pDepth );

#### **Parameters**

Mode [in] Specified mode for which to retrieve information. pWidth [out] Width in pixels of the mode's image display. pHeight [out] Height in pixels of the mode's image display. pDepth

[out] Number of color bits per pixel.

#### **Return Values**

Returns an HRESULT value.

#### **Remarks**

This method returns the height, width, and color depth for a given mode that the renderer has available. The number of display modes available can be retrieved through IFullScreenVideo: :CountModes.

For a list of modes available to the Microsoft DirectShow full-screen video renderer, see IFullScreenVideo: :SetEnabled.

© 1997 Microsoft Corporation. All rights reserved. Terms of Use.

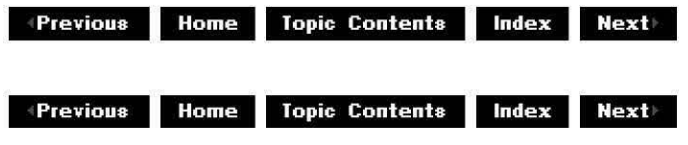

### **I Fu I IScreenVideo: :GetMon itor**

IFullScreenVideo Interface

Retrieves the monitor type in use.

#### **HRESULT GetMonitor(**

**long** \*Monitor

);

#### **Parameters**

Monitor [out] Monitor currently in use.

#### **Return Values**

Returns NOERROR.

#### **Remarks**

The Microsoft DirectShow full-screen renderer always returns zero (the primary monitor).

© 1997 Microsoft Corporation . All rights reserved. Terms of Use.

 $\downarrow$  **Previous** Home Topic Contents Index Next

# **I Fu I IScreenVideo:: H ideOn Deactivate**

#### IFullScreenVideo Interface

Hides the window icon when the full-screen window is deactivated.

#### **HRESULT HideOnDeactivate(**

**long** Hide

);

#### **Parameters**

**Hide** 

[in] Set to OATRUE to hide the video window icon when deactivated; set to OAFALSE to display the icon.

#### **Return Values**

Returns NOERROR if successful and E\_INVALIDARG if Hide is invalid.

#### **Remarks**

The default setting for the Microsoft DirectShow full-screen renderer is OATRUE.

The full-screen renderer can function only when it is the foreground active window. If the user tries to switch to another application while in full-screen mode, the video will be hidden. The renderer does this by minimizing the window it is actually drawing the video in (although the use of a window is transparent to the user). Maximizing the window restores the video. If this property is set, the window will be hidden rather than minimized.

© 1997 Microsoft Corporation. All rights reserved. Terms of Use.

*A Previous* **<b>Home** Topic Contents Index Next

# **I Fu I IScreenVideo: :lsH ideOn Deactivate**

#### IFullScreenVideo Interface

Retrieves the state of the IFullScreenVideo:: HideOnDeactivate property.

#### **HRESULT IsHideOnDeactivate(void);**

**Return Values** 

Returns S\_OK if **HideOnDeactivate** is set to OATRUE or S\_FALSE if it is set to OAFALSE.

© 1997 Microsoft Corporation. All rights reserved. Terms of Use.

 $\uparrow$  **Previous** Home Topic Contents Index Next

### **I Fu llScreenVideo: :lsModeAva i la hie**

#### IFullScreenVideo Interface

Determines if a specified video mode is available.

#### **HRESULT IsModeAvailable(**

**long** Mode );

#### **Parameters**

Mode

[in] Full-screen mode to check.

#### **Return Values**

Returns S\_OK if the video mode is available or S FALSE if it isn't.

#### **Remarks**

The display modes supported by the Microsoft DirectShow full-screen renderer are different than the actual modes available on any given display card. The application should call this method only when the renderer is connected, because until then the renderer might not have allocated the resources it needs to make this information available. Even if a mode is available, it will not necessarily be used for video playback; the mode must also be compatible with the filters in the filter graph.

© 1997 Microsoft Corporation. All rights reserved. Terms of Use.

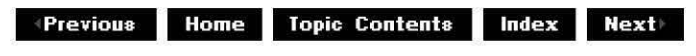

### **I Fu I IScreenVideo: :lsModeEna bled**

IFullScreenVideo Interface

Determines if a specified mode is enabled.

#### **HRESULT IsModeEnabled(**

**long** Mode );

#### **Parameters**

Mode

[in] Full-screen video mode to check.

#### **Return Values**

Returns S OK if the video mode is enabled or S\_FALSE if it isn't.

#### **Remarks**

You can use this method to enable and disable specific display modes supported by the renderer. Even if a mode is enabled, it will not necessarily be used for video playback; the mode must also be compatible with the filters in the filter graph.

For a list of available modes for the Microsoft DirectShow full-screen video renderer, see IFullScreenVideo:: SetEnabled.

#### **See Also**

IFullScreenVideo: :IsModeAvailable

© 1997 Microsoft Corporation. All rights reserved. Terms of Use.

**Manuel 2018 Home Topic Contents | Index Next+** 

### **I Fu I IScreenVideo: :SetCa pt ion**

#### IFullScreenVideo Interface

Sets the title associated with the full-screen window.

#### **HRESULT SetCaption(**

**BSTR** strCaption

);

#### **Parameters**

**strCaption** [in] String containing the caption.

#### **Return Values**

Returns an HRESULT value.

© 1997 Microsoft Corporation. All rights reserved. Terms of Use.

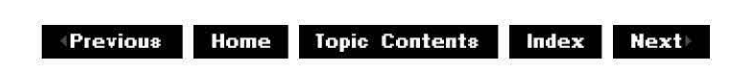

### **I Fu llScreenVideo: :SetCI i pf actor**

#### IFullScreenVideo Interface

Specifies the video mode based on the maximum data that will be lost.

#### **HRESULT SetClipFactor(**

**long** ClipFactor );

#### **Parameters**

ClipFactor [in] Maximum allowable amount of the image to lose.

#### **Return Values**

Returns an HRESULT value.

#### **Remarks**

Clip loss factor is a means of enabling full-screen modes that is more generic and easier for applications to use. This method defines the amount of video that can be lost when deciding which display mode to use. For example, assuming the decoder cannot compress the video, playing an MPEG file (say  $352 \times 288$  pixels) into a  $320 \times 200$  display will lose about 25 percent of the image. The clip loss factor specifies the upper range permissible. To allow typical QCIFsized MPEG video (352 x 288 pixels) to be played in a 320 x 200 display mode, it defaults to 25 percent.

© 1997 Microsoft Corporation. All rights reserved. Terms of Use.

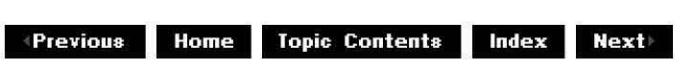

# **IFullScreenVideo::SetDefault**

#### IFullScreenVideo Interface

Sets the default full-screen video renderer settings.

#### **HRESULT SetDefault(void);**

#### **Return Values**

Returns an HRESULT value.

#### **Remarks**

The properties set through this interface apply only to the current renderer instance. They can, however, be made the global default by calling this interface method.

© 1997 Microsoft Corporation. All rights reserved. Terms of Use.

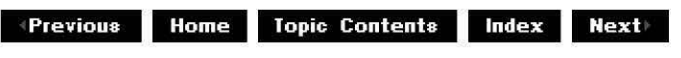

# **I Fu llScreenVideo: :SetEna bled**

#### IFullScreenVideo Interface

Enables and disables video modes.

#### **HRESULT SetEnabled(**

**long** Mode, **long** bEnabled );

#### **Parameters**

Mode

[in] Mode to be enabled or disabled (see the following table).

bEnabled

[out] Can be set to one of the following values.

**Value Meaning** 

OATRUE Enable mode.

OAFALSE Disable mode.

#### **Return Values**

Returns an HRESULT value.

#### **Remarks**

Available DirectShow modes are defined as follows. The ordering of these modes is subject to change, so use IFullScreenVideo::CountModes and IFullScreenVideo::GetModeInfo interface methods to enumerate modes.

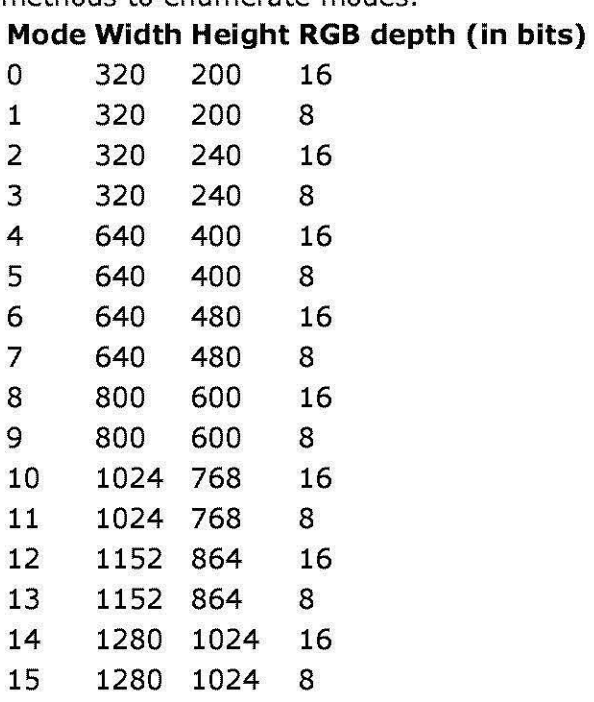

© 1997 Microsoft Corporation. All rights reserved. Terms of Use.

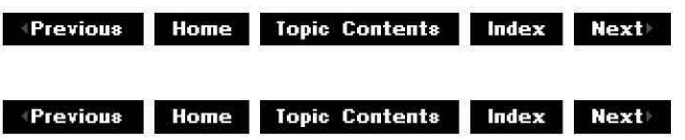

# **I Fu I IScreenVideo: :SetMessageDra in**

#### IFullScreenVideo Interface

Specifies a window that will receive window messages sent to the renderer.

#### **HRESULT SetMessageDrain( HWND** hwnd );

#### **Parameters**

hwnd

[in] Window handle of the message drain window.

#### **Return Values**

Returns an HRESULT value.

#### **Remarks**

The full-screen video renderer posts all mouse and keyboard messages it receives to the window designated as a message drain, with the message parameters untranslated. The exact list of messages passed is the same as for IVideoWindow:: put MessageDrain. An application can use this to implement hot-key support for full-screen video. For example, it might watch for the CTRL+P key combination as a cue to pause the video.

© 1997 Microsoft Corporation . All rights reserved . Terms of Use.

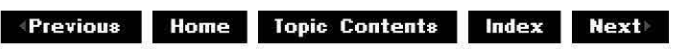

# **I Fu I IScreenVideo: :SetMon itor**

#### IFullScreenVideo Interface

Sets the monitor type in use.

#### **HRESULT SetMonitor( long** Monitor

);

#### **Parameters**

Monitor [in] Monitor currently in use.

#### **Return Values**

Returns an HRESULT value.

#### **Remarks**

Setting this method to anything but the primary display (0) will return an error. In future versions of Microsoft DirectShow, the renderer might allow applications to select the monitor on which to play back the full-screen video.

© 1997 Microsoft Corporation . All rights reserved . Terms of Use.

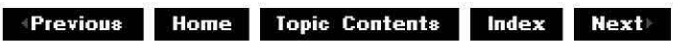

# **IGraphBuilder Interface**

The **IGraphBuilder** interface allows applications to call upon the filter graph manager to attempt to build a complete filter graph, or parts of a filter graph given only partial information, such as the name of a file or the interfaces of two separate pins. The filter mapper looks up filters in the registry to configure the filter graph in a meaningful way.

**IGraphBuilder** inherits from the **IFilterGraph** interface and exposes all its methods. For this reason, **IFilterGraph** should normally not be used directly.

#### **When to Implement**

This interface is implemented on the filter graph manager and is not intended for implementation by developers.

#### **When to Use**

Applications use this interface to create a filter graph, add filters to or remove filters from a filter graph, enumerate all the filters in a filter graph, and force connections when adding a filter. Filters typically use the interface to reconnect pins during the connection and negotiation process of building a filter graph.

#### **Methods in Vtable Order**

#### **!Unknown methods Description**

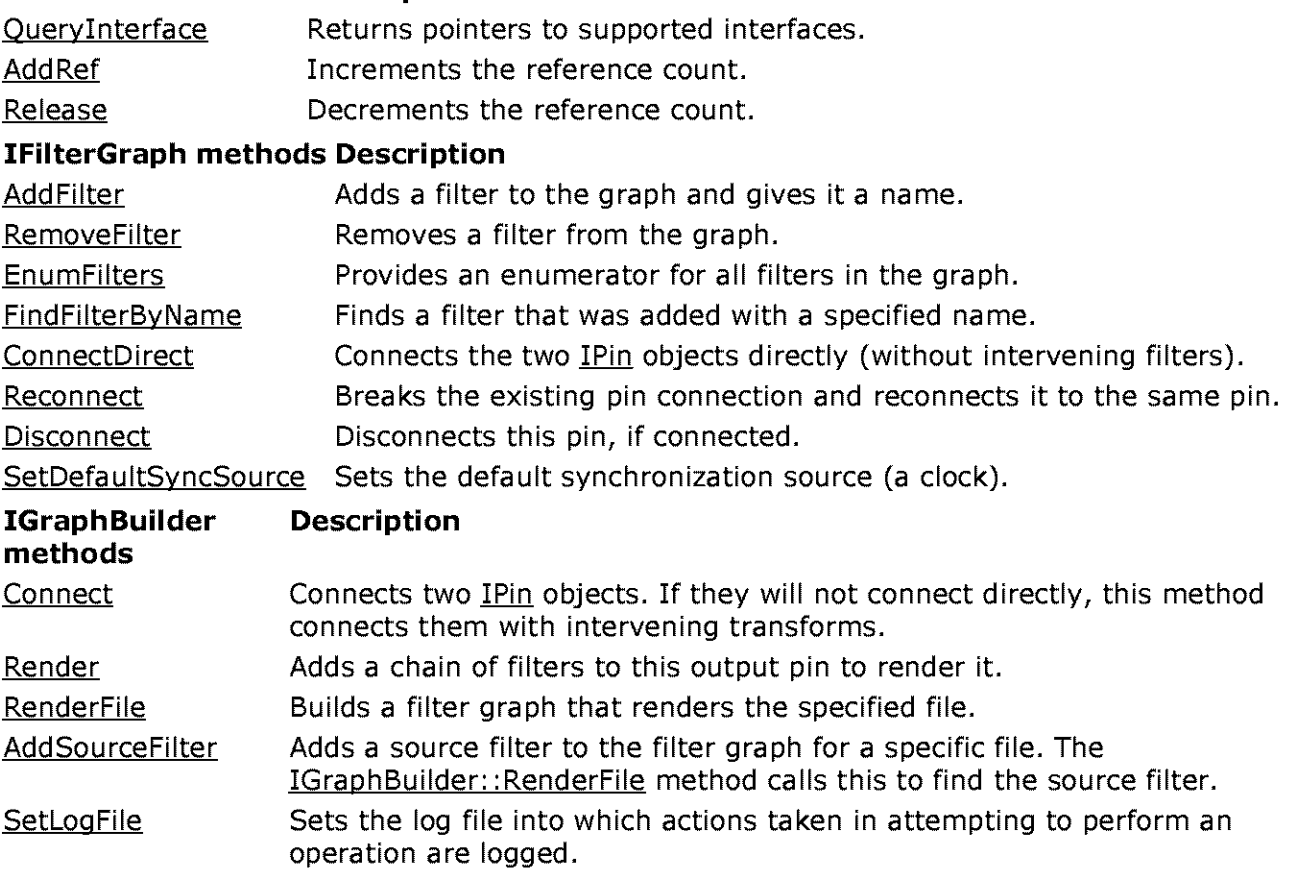

© **1997 Microsoft Corporation. All rights reserved. Terms of Use.** 

 $\downarrow$  **Previous Home Topic Contents Index Next Manuel 2018 Home Topic Contents Index Next** 

# **IG ra ph Bui Ider: :Add Sou rcefi lter**

#### IGraphBuilder Interface

Adds a source filter to the filter graph for a specific file.

```
HRESULT AddSourceFilter( 
 LPCWSTR lpwstrFileName, 
 LPCWSTR lpwstrFilterName, 
 IBaseFilter* * ppFilter 
 );
```
#### **Parameters**

lpwstrFileName [in] Pointer to the file. lpwstrFilterName [in] Name to give the source filter when it is added. ppFilter [out] Pointer to an IBaseFilter interface on the filter that was added.

#### **Return Values**

Returns an HRESULT value.

#### **Remarks**

This method allows you to obtain and retain more control over building the rest of the graph. For example, you can use the **IFilterGraph::AddFilter** method to add a renderer of your choice, and then use the IGraphBuilder:: Connect method to connect the two filters. The IBaseFilter interface exposed by the source filter is returned in the *ppFilter* parameter, and the reference is already added by the IUnknown:: Add Ref method. The *lpwstrFilterName* parameter is used to allow the filter to be identified by this name in this filter graph. For more information, see FindFilterByName.

It is the application's responsibility to find the output pin of the added source filter in order to build the rest of the filter graph, which can be done by calling IGraphBuilder:: Render on the output pin, to build the entire filter graph automatically, or by adding and connecting filters individually. Note that, when adding filters individually, the asynchronous file reader source filter and the URL moniker source filter do not parse the data, so the output pins of these source filters can be connected only to a parser filter, such as the MPEG splitter filter.

Note that the IGraphBuilder:: RenderFile method adds the same source filter.

© 1997 Microsoft Corporation . All rights reserved. Terms of Use.

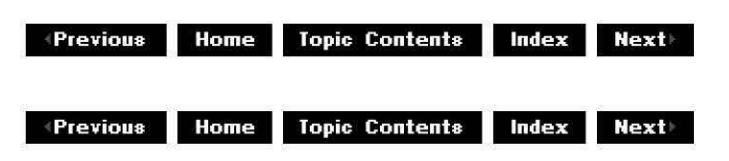

### **IGraphBuilder::Connect**

#### IGraphBuilder Interface

Connects the two pins, using intermediates if necessary.

#### **HRESULT Connect(**

**IPin** \* ppinOut, **IPin** \* ppinln );

#### **Parameters**

ppinOut [in] Output pin. ppinIn [in] Input pin.

#### **Return Values**

Returns an HRESULT value.

#### **Remarks**

This method connects these two pins directly or indirectly, using transform filters if necessary. The method either succeeds or leaves the filter graph unchanged. The filter graph manager attempts a direct connection. If that fails, it attempts to use any available transforms provided by filters that are already in the filter graph. (It enumerates these in an arbitrary order.) If that fails, it attempts to find filters from the registry to provide a transform. These will be tried in order of merit.

© 1997 Microsoft Corporation. All rights reserved. Terms of Use.

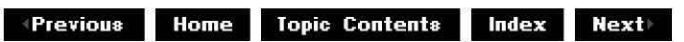

### **IGraphBuilder:: Render**

#### IGraohBuilder Interface

Builds a filter graph that renders the data from this output pin.

#### **HRESULT Render(**

**IPin** \* ppinOut );

#### **Parameters**

ppinOut [in] Output pin.

#### **Return Values**

Returns an HRESULT value, which can include one of the following: VFW S AUDIO NOT RENDERED VFW S DUPLICATE NAME VFW S PARTIAL RENDER VFW S RPZA VFW S VIDEO NOT RENDERED

#### **Remarks**

This method connects this output pin directly or indirectly to a filter or filters that will render it, using transform filters as intermediary filters if necessary. Filters are tried in the same order as for the IGraphBuilder:: Connect method.

© 1997 Microsoft Corooration. All rights reserved. Terms of Use.

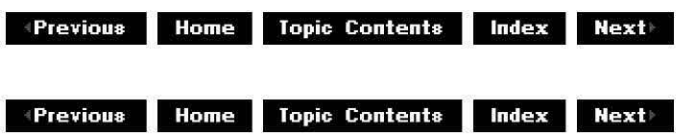

# **IGraphBuilder::RenderFile**

IGraphBuilder Interface

Builds a filter graph that renders the specified file.

**HRESULT Renderfile( LPCWSTR** lpwstrFile, **LPCWSTR** lpwstrP/ayList );

#### **Parameters**

lpwstrFile [in] Name of the file containing the data to be rendered. lpwstrP/ayList [in] Playlist name. Reserved; must be NULL. (This parameter is currently unimplemented.)

#### **Return Values**

Returns an HRESULT value, which can include one of the following: VFW S AUDIO NOT RENDERED VFW S DUPLICATE NAME VFW S PARTIAL RENDER VFW S RPZA VFW S VIDEO NOT RENDERED

#### **Remarks**

If the *lpwstrPlayList* parameter is NULL, this method would use the default playlist, which typically renders the entire file.

© 1997 Microsoft Corporation . All rights reserved. Terms of Use.

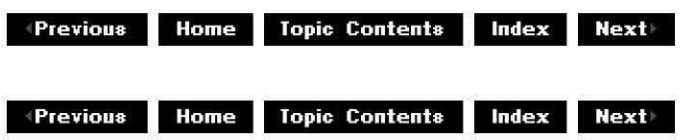

# **IGraphBuilder::SetlogFile**

#### IGraphBuilder Interface

Sets the file into which actions taken in attempting to perform an operation are logged.

#### **HRESULT Setlogfile( HANDLE** hFile );

#### **Parameters**

hFile

Handle to the log file.

#### **Return Values**

Returns an HRESULT value that depends on the implementation. **HRESULT** can be one of the following standard constants, or other values not listed:

- **Value Meaning**  E FAIL Failure. E\_POINTER Null pointer argument.
- E\_INVALIDARG Invalid argument.
- E\_NOTIMPL Method isn't supported.
- S OK or NOERROR Success.

#### **Remarks**

The *hFile* parameter must be an open file handle. After calling this method with a valid file handle, actions taken by IGraphBuilder methods when attempting to build a filter graph are logged to this file. This is intended to help you determine the cause of any failure to automatically build a filter graph.

© 1997 Microsoft Corporation . All rights reserved . Terms of Use.

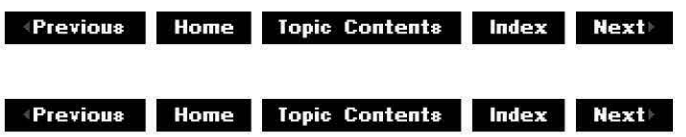

# **IGraphVersion Interface**

The **IGraphVersion** interface is provided by the filter graph manager to let other objects, especially plug-in distributors and the Graphedt.exe tool, know when the graph has changed.

#### **When to Implement**

This interface is implemented by the filter graph manager.

#### **When to Use**

Use this interface if your application or plug-in distributor must know when filters have been added, deleted, or reconnected.

#### **Methods in Vtable Order**

#### **!Unknown methods Description**

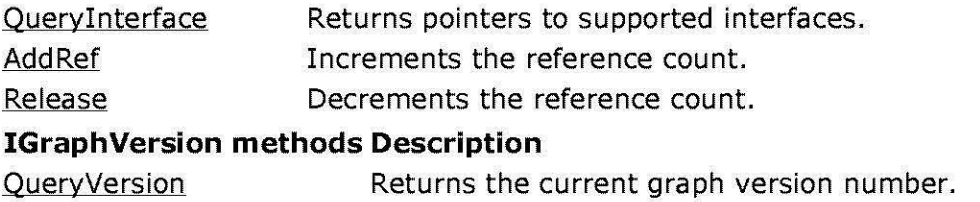

© 1997 Microsoft Corporation . All rights reserved. Terms of Use.

 $\downarrow$  **Previous** Home Topic Contents Index Next **Manuel 2018 Home Topic Contents Index Next** 

# **IG ra phVersion: :QueryVersion**

#### IGraphVersion Interface

Returns the current graph version number.

### **HRESULT QueryVersion(**

**LONG\*** pVersion );

#### **Parameters**

pVersion Current graph version.

#### **Return Values**

Returns an HRESULT value that depends on the implementation. **HRESULT** can be one of the following standard constants, or other values not listed:

- **Value Meaning**
- E FAIL Failure.
- E\_POINTER Null pointer argument.
- E\_INVALIDARG Invalid argument.
- E\_NOTIMPL Method isn't supported.
- S\_OK or NOERROR Success.

#### **Remarks**

The version number is incremented every time there is a change in the set of filters in the graph or in their connections. If the version number has changed since the last enumeration, the graph must be re-enumerated.

© 1997 Microsoft Corporation. All rights reserved. Terms of Use.

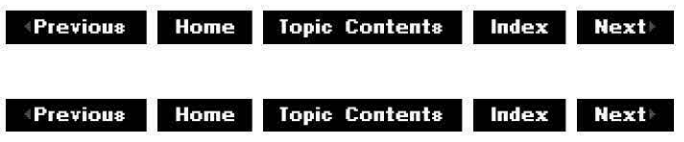

# **IKsPropertySet Interface**

The **IKsPropertySet** interface enables you to set and retrieve device properties.

#### **When to Implement**

Implement this interface on any pin to expose its properties and to enable its properties to be changed.

#### **When to Use**

Use this interface in your application or filter to access device properties.

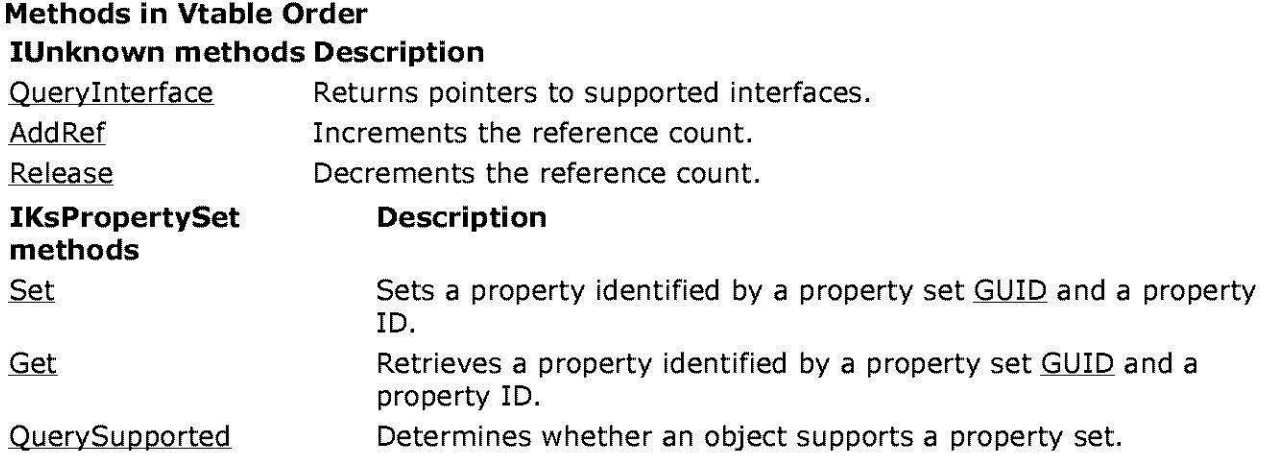

© 1997 Microsoft Corooration. All rights reserved. Terms of Use.

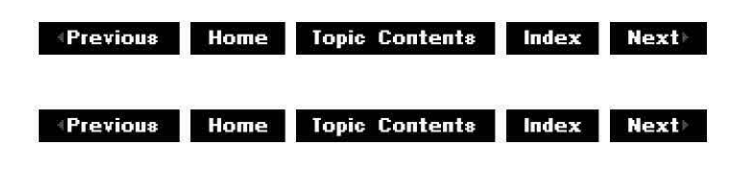

# **IKsPropertySet: :Get**

IKsPropertySet Interface

Retrieves a property identified by a property set GUID and a property ID.

**HRESULT Get( REFGUID** guidPropSet, **DWORD** dwPropID, **LPVOID** pinstanceData, **DWORD** cbinstanceData, **LPVOID** pPropData, **DWORD** cbPropData, **DWORD** \*pcbReturned );

#### **Parameters**

guidPropSet

[in] Property set GUID.

dwPropID

[in] Identifier of the property within the property set.

pInstanceData

[out, size\_is(cbinstanceData)] Pointer to instance data for the property.

cbinstanceData

[in] Number of bytes in the buffer to which *pInstanceData* points.

pPropData

[out, size\_ is(cbPropData)] Pointer to the retrieved buffer, which contains the value of the property.

cbPropData

[in] Number of bytes in the buffer to which pPropData points.

pcbReturned

[out] Pointer to the number of bytes returned in the buffer to which *pPropData* points.

#### **Return Values**

Returns an HRESULT value that depends on the implementation of the interface.

The current DirectShow implementation returns E\_PROP \_SET\_UNSUPPORTED if the property set is not supported or E\_PROP ID\_UNSUPPORTED if the property ID is not supported for the specified property set.

#### **Remarks**

To retrieve a property, allocate a buffer which this method will then fill in. To determine the necessary buffer size, specify NULL for pPropData and zero (0) for cbPropData. This method returns the necessary buffer size in pcbReturned.

© 1997 Microsoft Corporation. All rights reserved. Terms of Use.

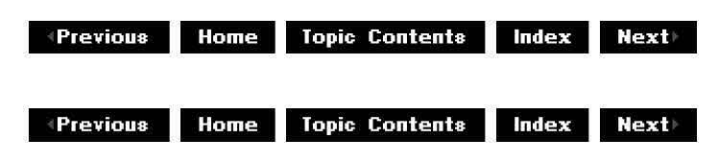

# **IKsPropertySet: :QuerySu pported**

### IKsPropertySet Interface

Determines whether an object supports a property set.

**HRESULT QuerySupported( REFGUID** guidPropSet, **DWORD** dwPropID, **DWORD** \*pTypeSupport );

#### **Parameters**

guidPropSet [in] Property set GUID. dwPropID [in] Identifier of the property within the property set. pTypeSupport [out] Pointer to a value in which to store flags indicating the support provided by the driver. Supported flags include the following: **Value Meaning** KSPROPERTY\_SUPPORT\_GET You can retrieve the property by calling the IKsPropertySet: :Get method.

KSPROPERTY\_SUPPORT\_SET You can change the property by calling IKsPropertySet: :Set.

#### **Return Values**

Returns an HRESULT value that depends on the implementation of the interface.

The return values for the current DirectShow implementation include the following:

**Value** Meaning E\_ NOTIMPL Property set is not supported. E\_PROP\_ID\_UNSUPPORTED Property ID is not supported for the specified property set. E\_ PROP\_SET\_UNSUPPORTED Property set is not supported. S OK Specified property set and property ID combination is supported.

© 1997 Microsoft Corporation . All rights reserved. Terms of Use.

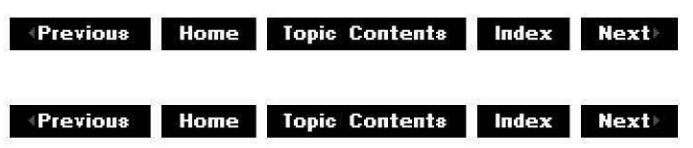

### **IKsPropertySet: :Set**

#### IKsPropertySet Interface

Sets a property identified by a property set GUID and a property ID.

#### **HRESULT Set(**

**REFGUID** guidPropSet, **DWORD** dwPropID, **LPVOID** pinstanceData, **DWORD** cbinstanceData, **LPVOID** pPropData, **DWORD** cbPropData );

#### **Parameters**

guidPropSet

[in] Property set GUID.

dwPropID

[in] Identifier of the property within the property set.

pInstanceData

[out, size is(cbInstanceData)] Pointer to instance data for the property.

cbinstanceData

[in] Number of bytes in the buffer to which *pInstanceData* points.

pPropData

[out, size\_ is(cbPropData)] Pointer to the retrieved buffer, which contains the value of the property.

cbPropData

[in] Number of bytes in the buffer to which pPropData points.

#### **Return Values**

Returns an HRESULT value that depends on the implementation of the interface.

The current DirectShow implementation returns E\_PROP\_SET\_UNSUPPORTED if the property set is not supported or E\_PROP ID\_UNSUPPORTED if the property ID is not supported for the specified property set.

© 1997 Microsoft Corporation. All rights reserved. Terms of Use.

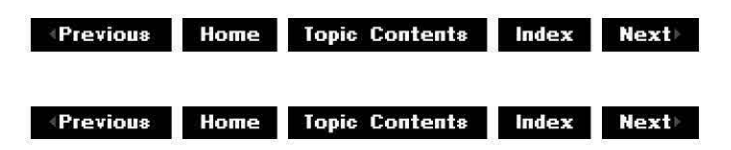

# **IMediaControl Interface**

The filter graph exposes the **IMediaControl** interface to allow applications to control the streaming of media through the filters in the graph. The interface provides methods for running, pausing, and stopping the streaming of data. It also provides applications with a simple method of building graphs to play back media files.

#### **When to Implement**

This interface is implemented by the filter graph manager. Implement this only if you are writing a plug-in distributor that needs to export the control methods. The CMediaControl base class implements this interface and handles the !Dispatch interface.

#### **When to Use**

Use this interface from any application that wants to control the playing of media through Microsoft® DirectShow™ filter graphs. Applications can also use it to enumerate the filters in the filter graph and all the filters in the registry, to add a source filter to the filter graph, and to instruct the filter graph manager to build a filter graph capable of rendering the media type in a file.

#### **Methods in Vtable Order !Unknown methods Description**  Queryinterface Returns pointers to supported interfaces. AddRef **Increments the reference count.** Release **I Dispatch methods**  GetTypeInfoCount GetTypeInfo GetIDsOfNames Invoke **IMediaControl methods**  Run Pause Stop **StopWhenReady GetState** RenderFile AddSourceFilter get FilterCollection Decrements the reference count. **Description**  Determines whether there is type information available for this dispinterface. Retrieves the type information for this dispinterface if GetTypeInfoCount returned successfully. Converts text names of properties and methods (including arguments) to their corresponding DISPIDs. Calls a method or accesses a property in this dispinterface if given a DISPID and any other necessary parameters. **Description**  Switches the entire filter graph into running mode. Pauses all filters in the filter graph. Switches all filters in the filter graph to a stopped state. Waits for an operation such as Pause to complete, allowing filters to queue up data, then stops the filter graph. Retrieves the state of the filter graph. Adds and connects filters needed to play the specified file. Adds to the graph the source filter that can read the given file name, and returns an IDispatch interface pointer representing the filter object. Retrieves a collection of IFilterinfo interfaces representing the filters in the graph. get RegFilterCollection Retrieves a collection of IRegFilterinfo interfaces representing the filters available in the registry.

© 1997 Microsoft Corooration. All rights reserved. Terms of Use.

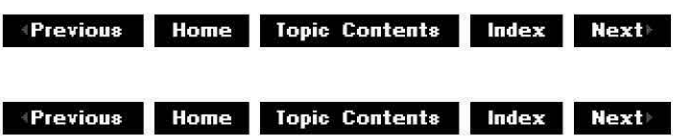

### **IMediaControl: :AddSou rcef i lter**

#### IMediaControl Interface

Adds to the graph the source filter that can read the given file name, and returns an IDispatch interface pointer representing the filter.

### **HRESULT AddSourceFilter(**

**BSTR** strFilename, **!Dispatch** *\*\*ppUnk*  );

#### **Parameters**

strFilename [in] Name of the file containing the source video. *ppUnk* 

[out] Pointer to the IFilterInfo interface on the filter.

#### **Return Values**

Returns an HRESULT value.

#### **Remarks**

This method is primarily for use by Automation clients because it returns an IDispatch interface pointer. C and C++ applications should call the IGraphBuilder::AddSourceFilter method to perform this operation for maximum efficiency.

© 1997 Microsoft Corporation. All rights reserved. Terms of Use.

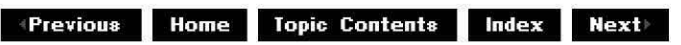

# **I Media Control: :get\_Fi lterCol lection**

#### IMediaControl Interface

Retrieves a collection of IFilterInfo interfaces representing the filters in the graph and returns IDispatch for an object that supports the IAMCollection interface.

#### **HRESULT get\_FilterCollection( !Dispatch** *\*\*ppUnk*

);

#### **Parameters**

ppUnk

[out, retval] The IAMCollection interface on a collection of IFilterinfo objects.

#### **Return Values**

Returns an HRESULT value.

#### **Remarks**

This method is primarily for use by Automation clients because it returns an IDispatch interface pointer. C and C++ applications should call the IFilterGraph:: EnumFilters method to perform this operation for maximum efficiency.

© 1997 Microsoft Corporation. All rights reserved. Terms of Use.

**Modern Previous Home Topic Contents Index Next** 

# **IMediaControl: :get\_Reg Fi lterCol lection**

#### IMediaControl Interface

Retrieves a collection of IReqFilterinfo interfaces representing the filters available in the registry.

#### **HRESULT get\_RegFilterCollection(**

**!Dispatch** \*\*ppUnk );

#### **Parameters**

ppUnk

[out, retval] IDispatch interface of the IAMCollection object.

#### **Return Values**

Returns an HRESULT value.

#### **Remarks**

This method is primarily for use by Automation clients because it returns an IDispatch interface pointer. C and C++ applications should call the IFilterMapper::EnumMatchingFilters method to perform this operation for maximum efficiency.

© 1997 Microsoft Corporation. All rights reserved. Terms of Use.

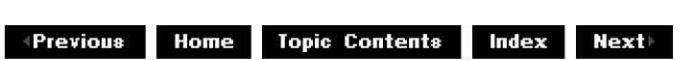

# **I Media Control: :GetState**

IMediaControl Interface

Retrieves the state of the filter graph.

```
HRESULT GetState( 
 LONG msTimeout, 
 OAFilterState* pfs 
 );
```
**Parameters** 

*ms Timeout* 

[in] Duration of the time-out, in milliseconds.

pfs

[out] Holds the returned state of the filter graph.

#### **Return Values**

Returns VFW S STATE INTERMEDIATE if the state transition is not complete, or S\_OK if it completed successfully.

#### **Remarks**

Not all state transitions are synchronous. For example, even though the IMediaControl:: Pause method returns immediately, the filter graph typically does not complete the transition into paused mode until data is ready at the renderer. This method will not return S\_OK until the state transition has been completed.

If you specify a nonzero time-out, the method waits up to that number of milliseconds for the filter graph to leave the intermediate state. If the time-out expires before the state transition is complete, the return code will be VFW S STATE INTERMEDIATE, and the returned state will be the state into which the graph is transitioning (either the State Stopped, State Paused, or State Running members of the FILTER STATE structure).

This method will return an error if there is a call on another thread to change the state while this method is blocked.

Avoid specifying a time-out of INFINITE. Threads cannot process messages while waiting in **GetState.** If you call **GetState** from the thread that processes Windows® messages, specify only small wait times on the call in order to remain responsive to user input. This is most important when streaming data from a source such as the Internet, because state transitions can take significantly more time to complete.

If you want to pause a filter graph completely before stopping it, call IMediaControl:: Pause, and then IMediaControl:: Stop When Ready (instead of calling **GetState** with an INFINITE timeout, and then **IMediaControl:: Stop**).

Although pfs is declared as a pointer to an OAFilterState value in **IMediaControl::GetState,**  DirectShow implements it as a pointer to a FILTER STATE value in CBaseFilter: :GetState and its derivatives. Since both OAFilterState and **FILTER\_STATE** resolve to LONG values, this does not cause an error.

© 1997 Microsoft Corporation. All rights reserved. Terms of Use.

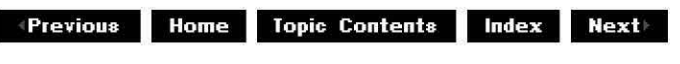

### **IMediaControl: :Pause**

IMediaControl Interface

Pauses all the filters in the filter graph.

#### **HRESULT Pause(** );

#### **Return Values**

Returns an HRESULT value.

#### **Remarks**

In the paused state, filters process data but do not render it. Data is pushed down the filter graph and is processed by transform filters as far as buffering permits. No data is rendered (except that media types capable of being rendered statically, such as video, have a static, poster frame rendered in paused mode). Therefore, putting a filter graph into a paused state cues the graph for immediate rendering when put into a running state.

© 1997 Microsoft Corporation. All rights reserved. Terms of Use.

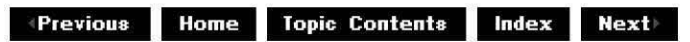

# **IMediaControl:: RenderFi le**

IMediaControl Interface

Adds and connects filters needed to play the specified file.

#### **HRESULT Renderfile(**

**BSTR** strFilename );

#### **Parameters**

strFilename Name of the file to render.

#### **Return Values**

Returns an HRESULT value.

#### **Remarks**

This method allows an application to pass the name of a media file that it wants rendered to the filter graph manager. The filter graph manager will build a graph of the filters needed to play back this file. This method is Automation-compatible and is equivalent to IGraphBuilder:: RenderFile, which should be used by C and C++ applications.

© 1997 Microsoft Corporation . All rights reserved. Terms of Use.

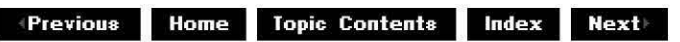

### **IMediaControl::Run**

#### IMediaControl Interface

Switches the entire filter graph into a running state.

#### **HRESULT Run(** );

#### **Return Values**

Returns an HRESULT value.

#### **Remarks**

In a running state, data is pushed down the filter graph and rendered. The graph remains in a running state until it is stopped by the IMediaControl: :Pause or IMediaControl: :Stop method. The graph remains in a running state even after notifying the application of completion (that is, the EC COMPLETE notification is sent to the application). This allows the application to determine whether to pause or stop after completion.

If the filter graph is in the stopped state, this method first pauses the graph before running.

If an error value is returned, some filters within the graph might have successfully entered the running state. In a multistream graph, entire streams might be playing successfully. The application must determine whether to stop running or not.

© 1997 Microsoft Corporation . All rights reserved. Terms of Use.

 $\downarrow$  **Previous** Home Topic Contents Index Next

# **IMediaControl: :Stop**

#### IMediaControl Interface

Switches all filters in the filter graph to a stopped state.

#### **HRESULT Stop(** );

#### **Return Values**

Returns an HRESULT value.

#### **Remarks**

In this mode, filters release resources and no data is processed. If the filters are in a running state, this method pauses them before stopping them. This allows video renderers to make a copy of the current frame for poster frame display while stopped.

© 1997 Microsoft Corporation. All rights reserved. Terms of Use.

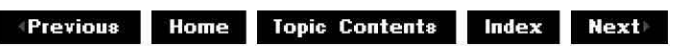

### **IMediaControl::StopWhenReady**

#### IMediaControl Interface

Waits for an operation such as Pause to complete, allowing filters to queue up data, then stops the filter graph.

#### **HRESULT StopWhenReady(** );

#### **Return Values**

Returns an HRESULT value.

#### **Remarks**

Changing the current position when stopped will not normally repaint the video window with the new position. Applications will need to enter Pause mode to do this. Calling **StopWhenReady** instead of simply calling Stop after this pause ensures that the graph is fully paused, and that data has arrived at the video renderer and has been displayed before the graph is stopped.

This method is run asynchronously so that the application regains control immediately and can respond to user input. Use this method rather than calling IMediaControl: :GetState with an INFINITE time-out, followed by IMediaControl: :Stop.

© 1997 Microsoft Corporation. All rights reserved. Terms of Use.

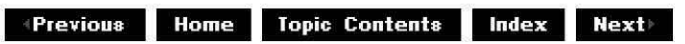

### **IMediaEvent Interface**

This interface supports event notification from the filter graph and filters within it to the application. It is decoupled by using a queuing scheme rather than callbacks, because events can be notified from worker threads that cannot safely call back into application code.

An event code and two DWORD values represent event notification information. Your application can use this for typical completion of asynchronous operations, errors that occur during asynchronous operation, or user-initiated events, such as when a user clicks a hot spot.

Filters within the filter graph and the filter graph itself raise event notifications. Possible events include playback completion or asynchronous playback errors. In addition, the filter graph provides a method to generate events at specific reference clock times. The filter graph exposes an IMediaEventSink interface that the filters within the graph can call to pass event notifications to the application.

Event notifications are placed in a queue. An application calls the IMediaEvent: :GetEvent method to retrieve the next notification from the queue. This method blocks until there is an event to return. The GetEvent time-out parameter (*msTimeout*) allows the application to specify the time, in milliseconds, to wait for an event, including values of zero and INFINITE. After calling **GetEvent,** applications should always call FreeEventParams to release any resource associated with the event.

In addition, applications can retrieve the event handle. IMediaEvent: :GetEventHandle returns a handle to a manual-reset event created by the Microsoft® Win32® CreateEvent function. This event is in a signaled state as long as there are event notifications to collect. The IMediaEvent: :GetEvent method clears the event when there are no more event notifications to collect. This allows an application to use an application programming interface (API), such as MsgWaitForMultipleObjects, to wait for events and other occurrences at the same time. This event handle will be closed when the filter graph is released; therefore, applications should ensure that they are not using it after this point.

The filter graph manager handles some events raised by filters that are not passed to the application. One example of this is the EC REPAINT event notification. By default the filter graph manager handles this event by pausing the filter graph and repainting the video renderer's static images. An application can override default handling for a specific event by calling the IMediaEvent: :CancelDefaultHandling method with the event value as a parameter. The IMedia Event:: Restore Default Handling method reinstates default handling for the specified event value. These methods have no effect on events that have no default handling.

If an error occurs during the transition to a running state on any filter, the IMediaControl::Run method returns an error value. In this case, some filters within the graph might be running successfully. The filter graph leaves it up to the application to determine whether to stop the graph in case of an error. After the **IMediaControl::Run** method has returned, event notifications report any additional errors. The EC ERRORABORT and EC USERABORT event notifications indicate that playback has probably stopped in the graph (certainly in the filter that reported it). Other errors and events indicate that it is still running. Note, however, that in all cases the graph remains in running mode until the application explicitly changes it to stopped or paused mode.

If the streams in the filter graph detect the end of the stream, the streams report this by using the EC COMPLETE event notification. The filter graph manager asks filters if they can report **EC\_COMPLETE** by means of seekable renderers.

A seekable renderer is one that supports the !Media Position interface from the filter and that has only input pins, or whose input pins report through IPin:: QueryInternalConnections that they are rendered. The filter graph uses **IPin::QueryinternalConnections** and **IMediaPosition** to detect seekable renderers. A seekable renderer should report EC COMPLETE when all seekable streams on that filter have reached the stream's end.

A renderer can produce EC COMPLETE (and a regular filter produce EndOfStream) for one of four reasons as follows:

- The typical case: Whether there is data arriving or not if it succeeds all calls to Receive it will eventually get EndOfStream. If the end of the media is reached and when all data and **EndOfStream** has been processed it will signal EC COMPLETE.
- The filter can never produce any data. In that case it just passes EC COMPLETE immediately when a Run method is called. For example, a filter would pass **EC\_COMPLETE** if none if its input pins is connected.
- The complicated case, sometimes used by the wave renderer: It can't render data right now even though it's getting it but it may be able to later. In that case it fails the first Receive, schedules an EC COMPLETE for a time *tStop* minus *tStart* in the future (based on the NewSegment parameters). If it finds it can start sending data it signals an EC NEED RESTART. A better approach could be to use stream control for this to avoid stopping and starting the graph.
- It detects an unrecoverable error. Then, like any filter, it signals end of stream which for a renderer means signaling EC COMPLETE.

The filter graph manager will not pass EC\_COMPLETE to the application until an **EC\_COMPLETE** event notification has been received from each stream. For example, if a live camera stream is playing as the background for a video playing from a file, the application will be notified about **EC\_COMPLETE** when the video and audio streams from the file have come to the stream's end, even though the live source is still playing. In this case, too, the filter graph remains in running mode until the application explicitly calls the IMediaControl: : Pause or IMediaControl:: Stop method.

Your application can disable the aggregation of **EC COMPLETE** messages by calling !Media Event: :CancelDefaultHandling with **EC\_COMPLETE** as the parameter. In this case, all **EC\_COMPLETE** events raised by the filters will be passed directly to the application.

For a list of system-defined event notifications, see Event Notification Codes.

**Note** All events must be handled if a handle to an **IMediaEvent** interface is obtained

otherwise events will pile up and cause the heap to be used up.

#### **When to Implement**

The filter graph manager implements this interface.

You can use the CMediaEvent class, which handles the IDispatch implementation for Automation, to help implement this interface.

#### **When to Use**

Applications use this interface to retrieve event notifications or event handles from the filter graph manager. For example, an application can retrieve the EC\_COMPLETE notification to find out when a media stream has been rendered completely.

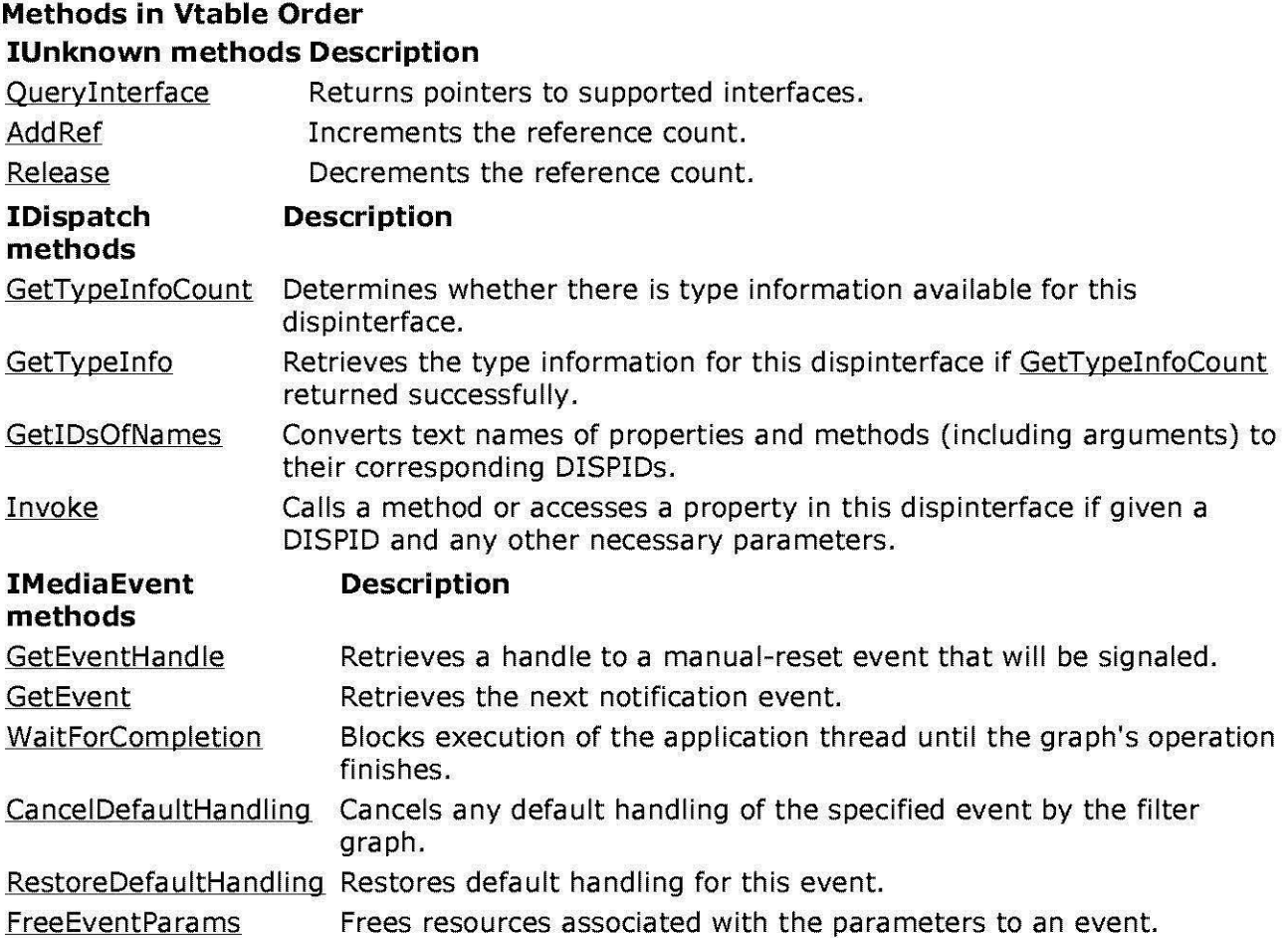

© 1997 Microsoft Corporation . All rights reserved . Terms of Use.

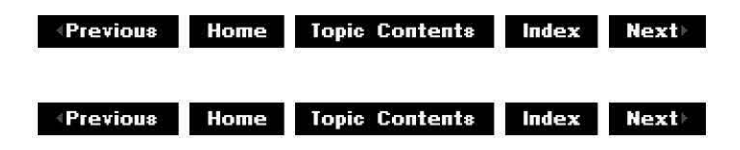

### **IMediaEvent::CancelDefaultHandling**

#### IMediaEvent Interface

Cancels any default handling by the filter graph of the specified event and ensures that it is passed to the application.

#### **HRESULT CancelDefaultHandling(**

**long** /EvCode );

#### **Parameters**

/EvCode

Event code for which to cancel default handling.

#### **Return Values**

Returns S\_OK if successful, or S\_FALSE if the event does not have any default handling.

#### **Remarks**

Currently the filter graph manager applies default handling only to EC COMPLETE and EC REPAINT.

© 1997 Microsoft Corporation. All rights reserved. Terms of Use.

 $\downarrow$  **Previous** Home Topic Contents Index Next

### **IMediaEvent::FreeEventParams**

#### IMediaEvent Interface

Frees resources associated with the parameters of an event.

#### **HRESULT FreeEventParams(**

**long** /EventCode, **long** /Param1, **long** /Param2 );

#### **Parameters**

/EventCode [in] Next event notification. /Param1

[in] First parameter of the event. /Param2 [in] Second parameter of the event.

#### **Return Values**

Returns an HRESULT value.

#### **Remarks**

Event parameters can be of type LONG or BSTR. If a **BSTR** is passed as an event, it will have been allocated by the task allocator and should be freed using this method. No referencecounted interfaces are passed to an application using IMediaEvent: :GetEvent because these cannot be overridden by IMediaEvent: :CancelDefaultHandlinq. Therefore, this method is not used to release interfaces.

© 1997 Microsoft Corporation. All rights reserved. Terms of Use.

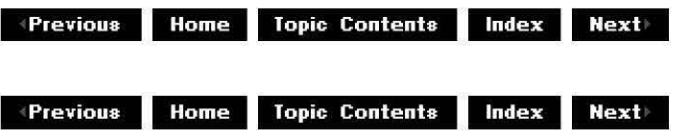

# **I Media Event: :GetEvent**

IMediaEvent Interface

Retrieves the next notification event.

#### **HRESULT GetEvent(**

```
long * /EventCode, 
long * /Param1, 
long * /Param2, 
long msTimeout 
);
```
#### **Parameters**

```
IEventCode 
      [out] Next event notification. 
/Param1 
      [out] First parameter of the event.
/Param2 
      [out] Second parameter of the event. 
ms Timeout 
      [in] Time, in milliseconds, to wait before assuming that there are no events.
```
#### **Return Values**
Returns an HRESULT value that depends on the implementation of the interface. If the timeout is zero and no event is waiting, or if the time-out elapses before an event appears, this method returns E\_ABORT.

### **Remarks**

The application can pass a time-out value of INFINITE to indicate that the method should block until there is an event; however, applications should avoid using INFINITE. Threads cannot process any messages while waiting in **GetEvent.** If you call **GetEvent** from the thread that processes Windows messages, specify only small wait times on the call in order to remain responsive to user input. This is most important when streaming data from a source such as the Internet, because state transitions can take significantly more time to complete.

After calling **GetEvent,** applications should always call FreeEventParams to release any resource associated with the event.

For a list of notification codes and event parameter values, see Event Notification Codes.

© 1997 Microsoft Corporation. All rights reserved. Terms of Use.

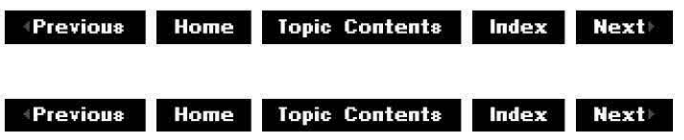

# **I Media Event: :GetEventHa ndle**

## IMediaEvent Interface

Retrieves a handle to a manual-reset event that will be signaled as long as there are event notifications to deliver.

**HRESULT GetEventHandle( OAEVENT** \* hEvent );

### **Parameters**

hEvent [out] Handle for the event.

## **Return Values**

Returns an HRESULT value.

## **Remarks**

You can monitor events (including the retrieved event) and messages on a single thread; to do this, declare a HANDLE variable, cast it to an OAEVENT pointer, then pass it to GetEventHandle. You must cast the pointer to an OAEVENT pointer because HANDLE is not a valid OLE Automation type. The following code fragment demonstrates how to cast and use the HANDLE.

HANDLE hEvent; GetEventHandle ( (OAEVENT\*) &hEvent ) ;

You can pass the retrieved event handle to the Microsoft Win32 WaitForMultipleObjects or MsgWaitForMultipleObjects functions to wait for event notifications at the same time as other messages and events on a single thread. The implementation of GetEvent sets and resets the handle within the application, so applications should not reset the handle themselves.

© 1997 Microsoft Corporation . All rights reserved. Terms of Use.

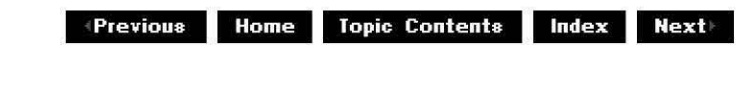

# **I Media Event:: RestoreDefa u ltHa ndl i ng**

### IMediaEvent Interface

Reinstates the normal default handling by a filter graph for the specified event, if there is one.

## **HRESULT RestoreDefaultHandling(**

**long** /EvCode );

## **Parameters**

/EvCode [in] Event to restore.

### **Return Values**

Returns S\_OK if successful, or S\_FALSE if there is no default handling for this event.

### **Remarks**

Events that have default handling in place, such as EC REPAINT, are not typically passed to the application.

© 1997 Microsoft Corporation . All rights reserved . Terms of Use.

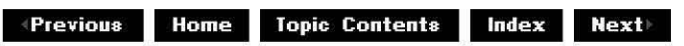

# **I Media Event: :Wa itForCompletion**

## IMediaEvent Interface

Blocks execution of the application thread until the graph's operation finishes.

## **HRESULT WaitForCompletion(**

**long** msTimeout, **long** \* pEvCode );

## **Parameters**

### ms Timeout

[in] Duration of the time-out, in milliseconds. Pass zero to return immediately. To block indefinitely, pass INFINITE.

## pEvCode

[out] Event that terminated the wait. This value can be one of the following:

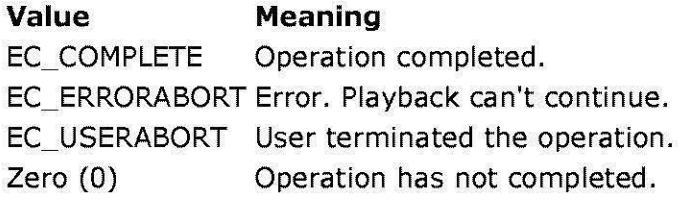

# **Return Values**

Returns one of the following HRESULT values.

## **Value Meaning**

- E\_ABORT Function timed out before the operation completed. This is equivalent to a zero pEvCode value.
- S\_OK Operation completed.

## **Remarks**

This method is the equivalent of blocking until the event notification EC COMPLETE, EC ERRORABORT, or EC USERABORT is received, or the time-out occurs.

When this method returns, the filter graph is still running. This method assumes that separate calls to the **IMediaEvent** interface are not being made. This method fails if the graph is not in or transitioning into a running state.

The time-out parameter (msTimeout) specifies the length of time to wait for completion. To test if the operation completed, specify a zero *msTimeout* value and check the event code value (*pEvCode*) for zero, indicating that the operation is not completed.

© 1997 Microsoft Corporation. All rights reserved. Terms of Use.

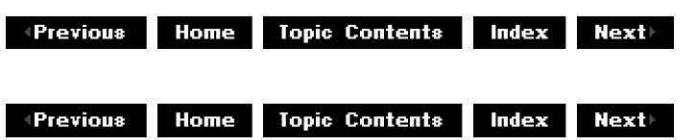

# **IMediaEventEx Interface**

This interface derives from **IMediaEvent** and adds a method that allows registration of a window to receive messages when events occur.

## **When to Implement**

This interface is implemented by the filter graph manager.

Unlike IMediaEvent, IMediaEventEx is not available through Automation, and therefore cannot be called directly from Visual Basic.

The CMediaEvent Class supports IMediaEventEx.

### **When to Use**

This interface is used by applications to receive notification that an event has occurred. Applications can then avoid using a separate thread that waits until an event is set.

For a list of system-defined event notifications, see DirectShow Event Notification Codes.

# **Methods in Vtable Order**

## **!Unknown methods Description**

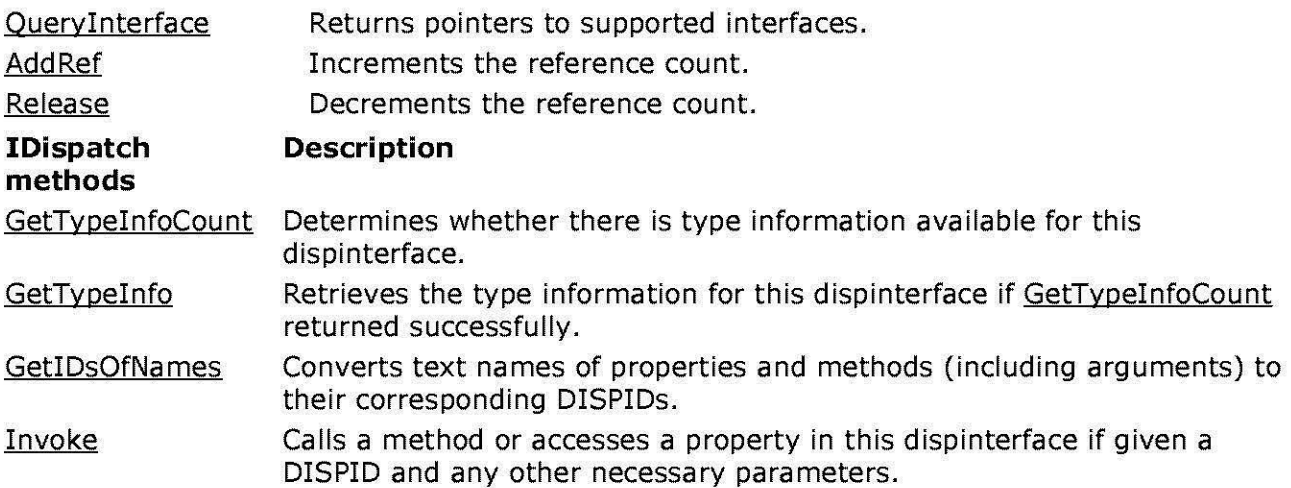

# **IMediaEvent methods Description**

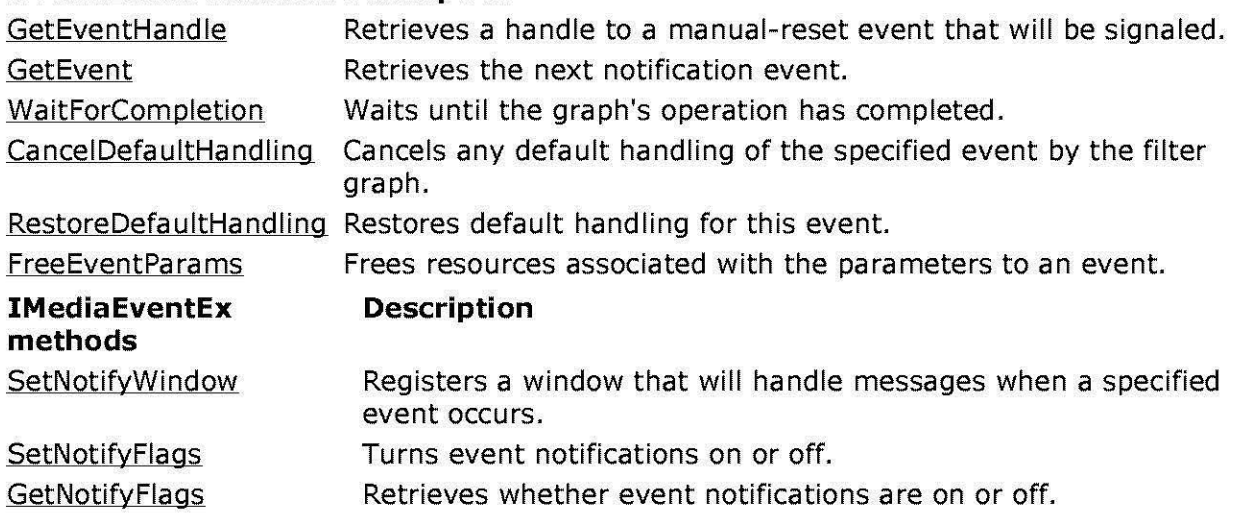

© 1997 Microsoft Corporation . All rights reserved . Terms of Use.

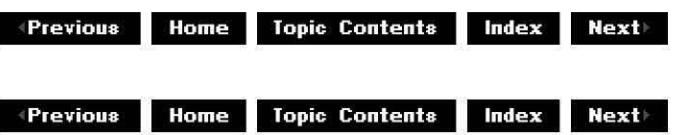

# **I Media EventEx: :GetNotifyFlags**

## IMediaEventEx Interface

Retrieves whether event notifications are on or off.

## **HRESULT GetNotifyFlags(**

**[out] long** \*lp/NoNotifyF/ags );

## **Parameters**

## **IpINoNotifyFlags**

[out] Pointer to a value indicating whether event notifications should be on or off. OxOO indicates notifications are on and Ox01 indicates notifications are off.

# **Return Values**

Returns an HRESULT value that depends on the implementation of the interface. The current DirectShow implementation returns S\_OK if successful or E\_POINTER if *lplNoNotifyFlags* is NULL.

## **Remarks**

The handle returned by the GetEventHandle method will be signaled at end of stream.

© 1997 Microsoft Corporation. All rights reserved. Terms of Use.

 $\uparrow$  **Previous** Home Topic Contents Index Next

# **I Media EventEx: :SetNotifyFlags**

## IMediaEventEx Interface

Turns event notifications on or off.

**HRESULT SetNotifyFlags( long** /NoNotifyF/ags

);

### **Parameters**

/NoNotifyF/ags

[in] Value indicating whether event notifications should be on or off. Specify 0x00 to turn notifications on or specify Ox01 to turn notification off.

### **Return Values**

Returns an HRESULT value that depends on the implementation of the interface. The current DirectShow implementation returns S\_OK if successful or E\_INVALIDARG if the argument is invalid.

### **Remarks**

If notification has been turned off, the handle returned by the GetEventHandle method will be signaled at end of stream.

© 1997 Microsoft Corporation. All rights reserved. Terms of Use.

 $\downarrow$  **Previous Home Topic Contents Index Next** 

# **I Media EventEx: :SetNotifyWi ndow**

### IMediaEventEx Interface

Registers a window that will handle messages in response to all events from an object.

**HRESULT SetNotifyWindow( OAHWND** hwnd, **long** /Msg, **long** /InstanceData );

### **Parameters**

hwnd

[in] Handle of window to notify. Pass NULL to stop notification.

/Msg

[in] The window message to be passed as the notification.

/InstanceData

[in] Value (instance data) to be passed as the *IParam* parameter for the *IMsg* message.

### **Return Values**

Returns S\_OK if successful or E\_INVALIDARG if an argument is invalid.

### **Remarks**

This method designates a window as the recipient of messages generated by or sent to the current DirectShow object. You can use this method to monitor the messages from multiple sources in a single window, which lowers processing overhead.

If an event occurs, DirectShow posts the notification message specified in *IMsg* to the window specified by hwnd. **SetNotifyWindow** sets the message's *IParam* parameter to *IInstanceData* and its wParam parameter to zero.

You can retrieve the event information by calling the GetEvent method when the destination window receives the message.

All event types post the message; when it arrives, any number of events, including zero, might actually be in the queue. If more than one event is in the queue when you call **SetNotifyWindow,** DirectShow posts only one message. If the application can receive the message after some other action has cleared events from the queue, there might be no events in the queue. For example, the Stop method clears all EC COMPLETE events from the queue.

© 1997 Microsoft Corporation. All rights reserved. Terms of Use.

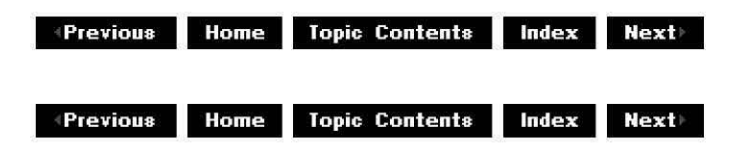

# **IMediaEventSink Interface**

The filter graph manager exposes the **IMediaEventSink** interface; it is called from filters to